## From Data to Knowledge through Grailog Visualization

(Long version: [http://www.cs.unb.ca/~boley/talks/RuleMLGrailog.pdf\)](http://www.cs.unb.ca/~boley/talks/RuleMLGrailog.pdf)

 Harold Boley Faculty of Computer Science University of New Brunswick Fredericton, NB, Canada

Ontology, Rules, and Logic Programming for Reasoning and Applications (RulesReasoningLP) Ontolog Mini-Series, Session 2, 31 October 2013

### Acknowledgements

1

Thanks for feedback on various versions and parts of this presentation (the [long version](http://www.cs.unb.ca/~boley/talks/RuleMLGrailog.pdf) has all parts, hence gapless slide numbers):

From Data to Knowledge through Grailog Visualization

ISO 15926 and Semantic Technologies 2013 Conference, Sogndal, Norway, 5-6 September 2013

[Grailog 1.0: Graph-Logic Visualization of Ontologies and Rules](http://2013.ruleml.org/presentations/RuleMLGrailog.pdf)

The 7th International Web Rule Symposium (RuleML 2013), University of Washington, Seattle WA, 11-13 July 2013

The Grailog Systematics for Visual-Logic Knowledge Representation with Generalized Graphs Faculty of Computer Science Seminar Series, University of New Brunswick, Fredericton, Canada, 26 September 2012 High Performance Computing Center Stuttgart (HLRS), Stuttgart, Germany, 14 August 2012

[Grailog: Mapping Generalized Graphs to Computational Logic](http://www.mrtc.mdh.se/~gdc/work/AISB-IACAP-2012/Presentations/BoleyHarold-RuleMLGrailog-AISB-IACAP.pdf)

Symposium on Natural/Unconventional Computing and its Philosophical Significance, AISB/IACAP World Congress - Alan Turing 2012, 2-6 July 2012, Birmingham, UK

[The Grailog User Interface for Knowledge Bases of Ontologies & Rules](http://www.cs.unb.ca/~boley/talks/RuleMLGrailog-OMG.pdf)

OMG Technical Meeting, Ontology PSIG, Cambridge, MA, 21 June 2012

Grailog: Knowledge Representation with Extended Graphs for Extended Logics

SAP Enterprise Semantics Forum, 24 April 2012

Grailog: Towards a Knowledge Visualization Standard

BMIR Research Colloquium, Stanford, CA, 4 April 2012

PARC Research Talk, Palo Alto, CA, 29 March 2012

[RuleML/Grailog: The Rule Metalogic Visualized with Generalized Graphs](http://www.slideshare.net/PhiloWeb/rule-ml-grailog)

PhiloWeb 2011, Thessaloniki, Greece, 5 October 2011

[Grailog: Graph inscribed logic](https://www.ict.tuwien.ac.at/lva/Boley_LFCS/LFCS-grailog.pdf)

Course about Logical Foundations of Cognitive Science, TU Vienna, Austria, 20 October -10 December 2008

### Visualization of Data

- *Useful* in many areas, *needed* for big data
- Gain **knowledge insights** from **data analytics**, ideally with the entire pipeline visualized
- Statistical visualization  $\rightarrow$  Logical visualization

Sample data visualization [[http://wordle.net](http://wordle.net/)] Word cloud for frequency of words from BMIR abstract of this talk

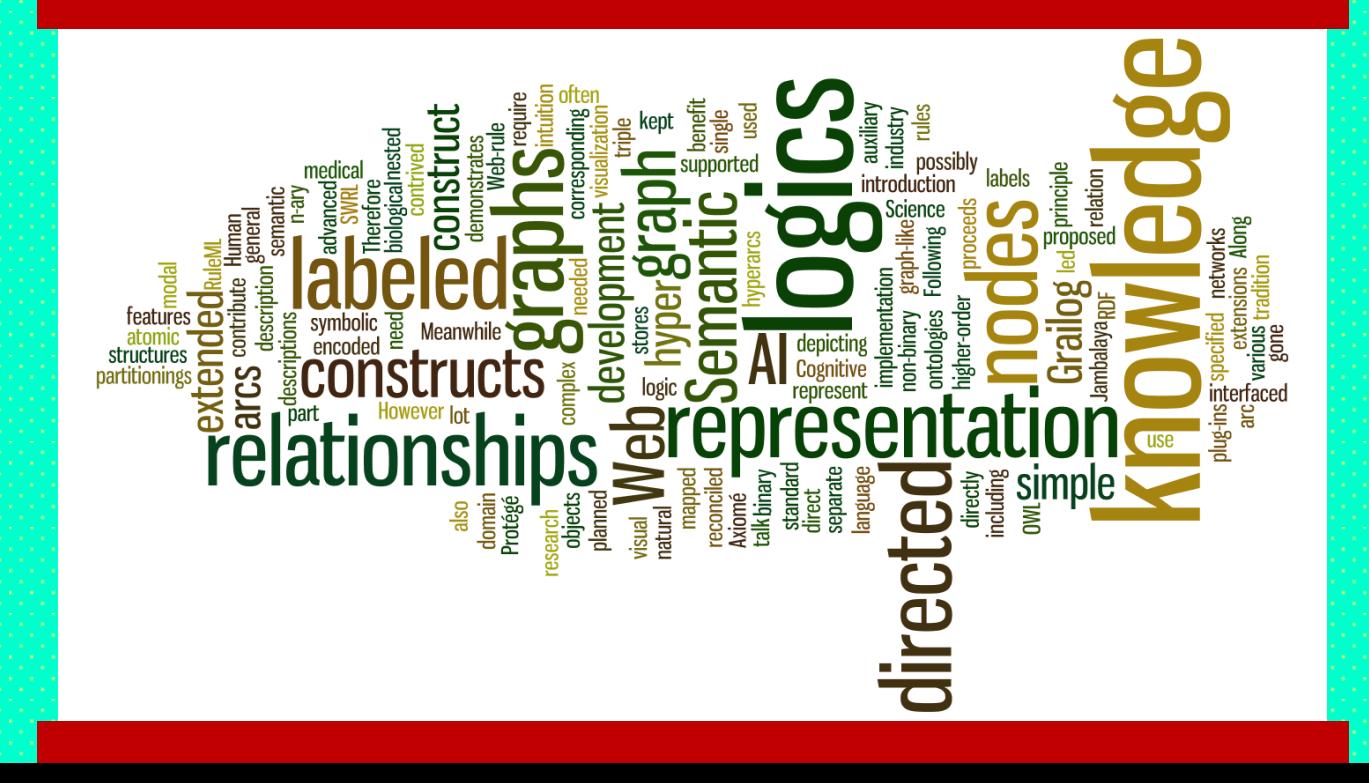

## Visualization of Data & Knowledge: Graphs Remove Entry Barrier to Logic

4

- From 1-dimensional *symbol-logic* knowledge **specification** to 2-dimensional *graph-logic* **visualization** in a systematic 2D syntax
	- Supports human in the loop across knowledge **elicitation**, **specification**, **validation**, and **reasoning**
- Combinable with graph transformation, ('associative') indexing & parallel processing for efficient **implementation** of specifications
- Move towards model-theoretic **semantics** – Unique names, as graph nodes, mapped directly/ injectively to elements of semantic interpretation

# Grailog

**Gra**ph **i**nscribed **log**ic provides intuition for logic

Advanced cognitively motivated systematic

graph standard for visual-logic data&knowledge:

Features orthogonal  $\rightarrow$  easy to learn, e.g. for (Business) Analytics

Generalized-graph framework as one uniform 2D syntax for major [\(Semantic](http://www.cs.unb.ca/~boley/talks/DistriSemWeb.pdf) [Web\)](http://www.cs.unb.ca/~boley/talks/DistriSemWeb.pdf) logics: Pick subset for each targeted knowledge base, map to/fro RuleML sublanguage, and exchange & validate it, posing queries again in Grailog

## Generalized Graphs to Represent and Map Logic Languages According to Grailog 1.0 Systematics

- We have used generalized graphs for representing various logic languages, where basically:
	- Graph nodes (vertices) represent individuals, classes, etc.
	- Graph arcs (edges) represent relationships
- *Next slides:* What are the *principles* of this representation and what graph generalizations are required?
- *Later slides:* How are these graphs *mapped* (invertibly) to logic, thus specifying Grailog as a 'GUI' for knowledge?
- *Final slides:* What is the *systematics* of Grailog features?

## Grailog Principles

- Graphs should make it easier for humans to read and write logic constructs via 2D state-of-the-art representation with shorthand & normal forms, from Controlled English to logic
- Graphs should be *natural extensions* (e.g. n-ary) of Directed Labeled Graphs (DLGs), often used to represent simple semantic nets, i.e. of atomic ground formulas in function-free dyadic predicate logic (cf. binary [Datalog](http://en.wikipedia.org/wiki/Datalog) ground facts, [RDF](http://www.w3.org/TR/rdf-primer/) triples, the [Open Graph](https://developers.facebook.com/docs/opengraph/), and the [Knowledge Graph\)](http://www.google.com/insidesearch/features/search/knowledge.html)
- Graphs should allow *stepwise refinements* for all logic constructs: [Description Logic](http://dl.kr.org/) constructors, [F-logic](http://flora.sourceforge.net/tutorial.php) frames, general [PSOA RuleML](http://www.cs.unb.ca/~boley/talks/SemanticsPsoaRules-talk-UNB2011.pdf) terms, etc.
- Extensions to boxes & links should be *orthogonal*

## Grailog Generalizations

- **Directed hypergraphs:** For n-ary relationships, directed relation-labeled (binary) arcs will be generalized to directed relation-labeled (n-ary) *hyperarcs*, e.g. representing relational-database tuples
- **Recursive (hierarchical) graphs:** For nested terms and formulas, modal logics, and modularization, 'flat' graphs will be generalized to allow other graphs as *complex nodes* to any level of 'depth'
- **Labelnode graphs:** For allowing higher-order logics describing both instances and relations (predicates), arc *labels* will also become usable as *nodes*

### Graphical Elements: Names

• Written **into** boxes (nodes):

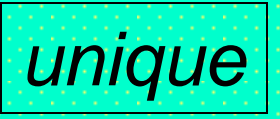

*non-unique*

- **Unique** (canonical, distinct) names
	- Unique Name Assumption (UNA) refined to Unique Name Specification (UNS)
- Written **onto** boxes (node labels): **Non-unique** (alternate, 'aka') names
	- Non-unique Name Assumption (NNA) refined to Non-unique Name Specification (NNS)
- Grailog combines UNS and NNS: xNS, with x = U or N

Instances: Individual Constants with Unique Name Specifications

mapping

General: Graph (node) **Logic** 

*unique*

#### Examples: Graph Mathematic Material Logic

*unique*

Warren Buffett

Warren Buffett

General Electric

General Electric

US\$ 3 000 000 000

US\$ 3 000 000 000

16

### $17<sup>1</sup>$ Instances: Individual Constants with Non-unique Name Specifications

mapping

General: Graph (node) **Logic** (vertical bar

*non-unique*

#### Examples: Graph Mathematic Material Logic

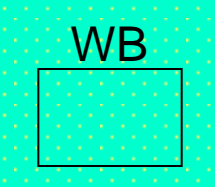

GE

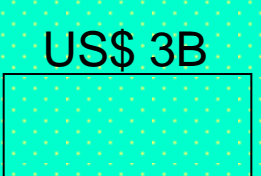

for non-uniqueness)

*|non-unique*

*|*WB

*|*GE

*|*US\$ 3B

### Graphical Elements: Hatching Patterns

• No hatching (boxes): Constant • Hatching (elementary boxes): Variable

## Parameters: Individual Variables

#### General: Graph (*hatched* node) Logic (*italics* font, [POSL](http://ruleml.org/) uses "?" prefix)

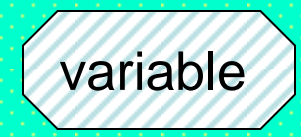

#### Examples: Graph Logic

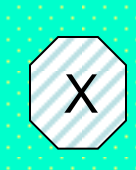

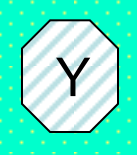

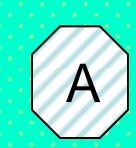

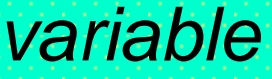

*X*

*Y*

*A*

## Predicates: Binary Relations (1)

General: Graph (*labeled* arc) Logic

*inst<sup>1</sup> binrel*

*inst*<sub>2</sub> *binrel(inst<sub>1</sub>, inst<sub>2</sub>)* 

#### Example: Graph Manual Logic

)<br>1988–1989)<br>1988–1988

### Warren Buffett Trust<br>Warren Buffett General Electric

## Predicates: Binary Relations (2)

### General: Graph (*labeled* arc) Logic

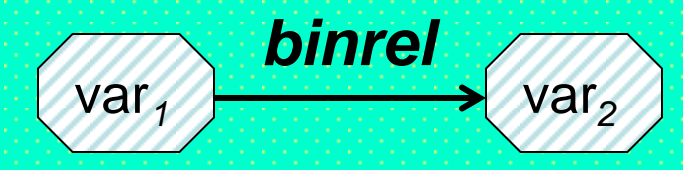

*binrel(var<sup>1</sup> , var<sup>2</sup> )*

#### Example: Graph Logic

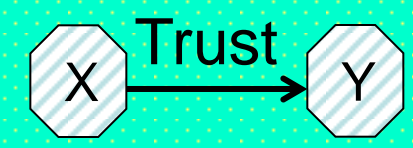

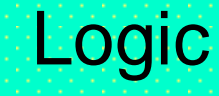

 $Trust$   $\oslash$   $Trust(X, Y)$ 

### Graphical Elements: Arrows (1)

• Labeled arrows (directed links) for arcs and hyperarcs (where hyperarcs 'cut through' nodes intermediate between first and last)

### Predicates: n-ary Relations (n>1)

### General: Graph (*hyper*arc) A. Logic

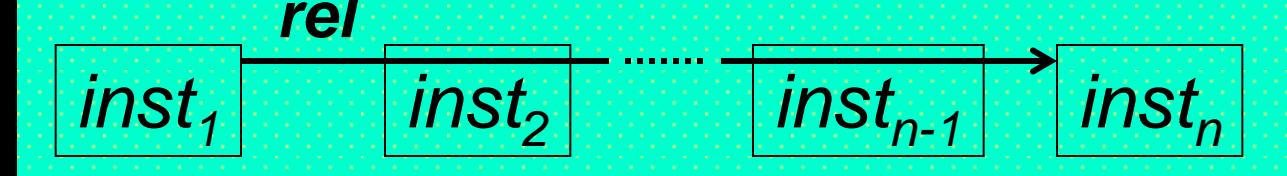

### *rel(inst<sup>1</sup> , inst<sup>2</sup> , ..., instn-1 , inst<sup>n</sup> )*

Example: Graph Logic  $(n=3)$ 

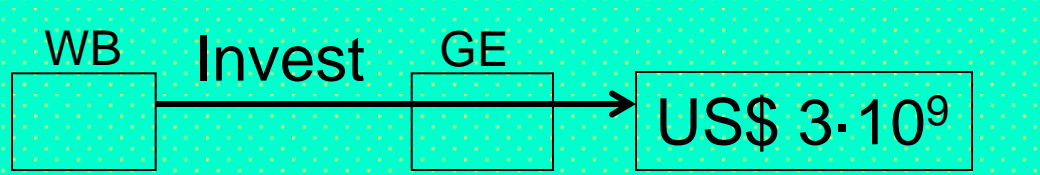

Invest(*|NVB*, *|*GE, US\$ 3·10<sup>9</sup> )

#### 33 Implicit Conjunction of Formula Graphs: Co-Occurrence on Graph Top-Level *inst1,1 inst1,2 inst1,n<sup>1</sup> rel<sup>1</sup> (inst1,1, inst1,2, ..., inst1,n<sup>1</sup>) ... ... rel<sup>1</sup>* General: Graph (*m* hyperarcs) Logic

 $int_{m,1}$  *rel<sub>m</sub>*  $inst_{m,2}$  *inst<sub>m,n</sub>m rel<sub>m</sub>*(*inst<sub>m,1</sub>, inst<sub>m,2</sub>)* 

Invest(*|*WB, *|*GE, **US\$ 3-109) A** Invest(*|*JS, *|*VW, US\$ 2·10<sup>4</sup> )

 *...,instm,n<sup>m</sup>)*

### Example: Graph (2 hyperarcs) Logic

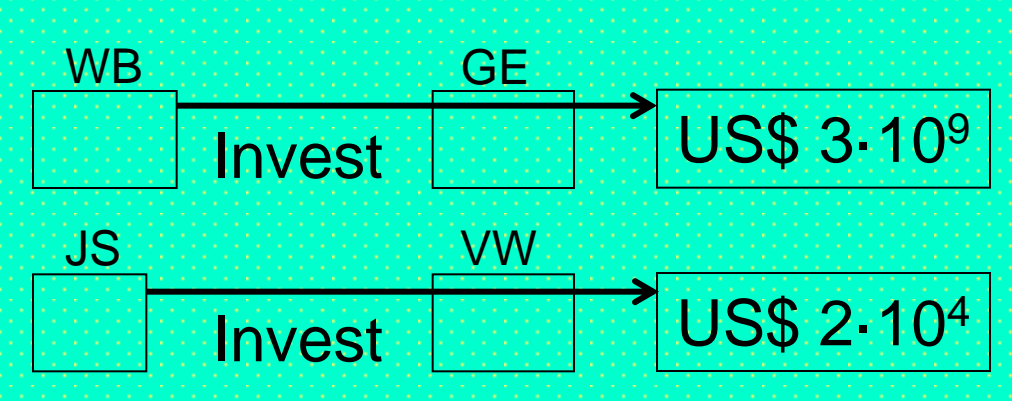

### **Explicit Conjunction of Formula Graphs**<sup>34</sup> Co-Occurrence in (parallel-processing) And Node General: Graph (*solid+linear*) Logic

$$
\frac{\left| \text{inst}_{i,1} \right| \text{rel}_i \left| \text{inst}_{i,2} \right|}{\text{inst}_{m,1} \left| \text{rel}_m \right| \left| \text{inst}_{m,2} \right|} \right|
$$

*(rel<sup>1</sup> (inst1,1, inst1,2, ..., inst1,n<sup>1</sup>) ... rel<sub>m</sub>*(*inst<sub>m,1</sub>*, *inst<sub>m,2</sub>*,  *...,instm,n<sup>m</sup>))*

### Example: Graph Craph Logic

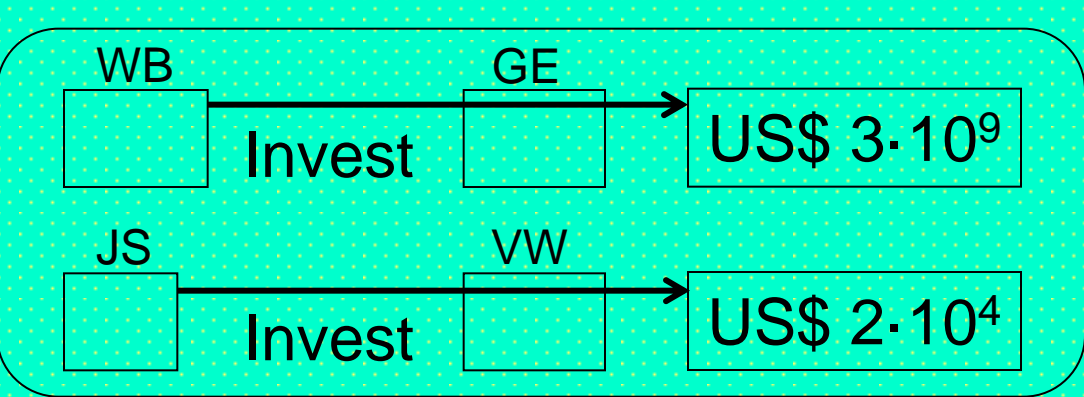

(Invest(*|*WB, *|*GE, **US\$ 3-109** Invest(*|*JS, *|*VW, US\$ 2:104 US\$ 2:104)

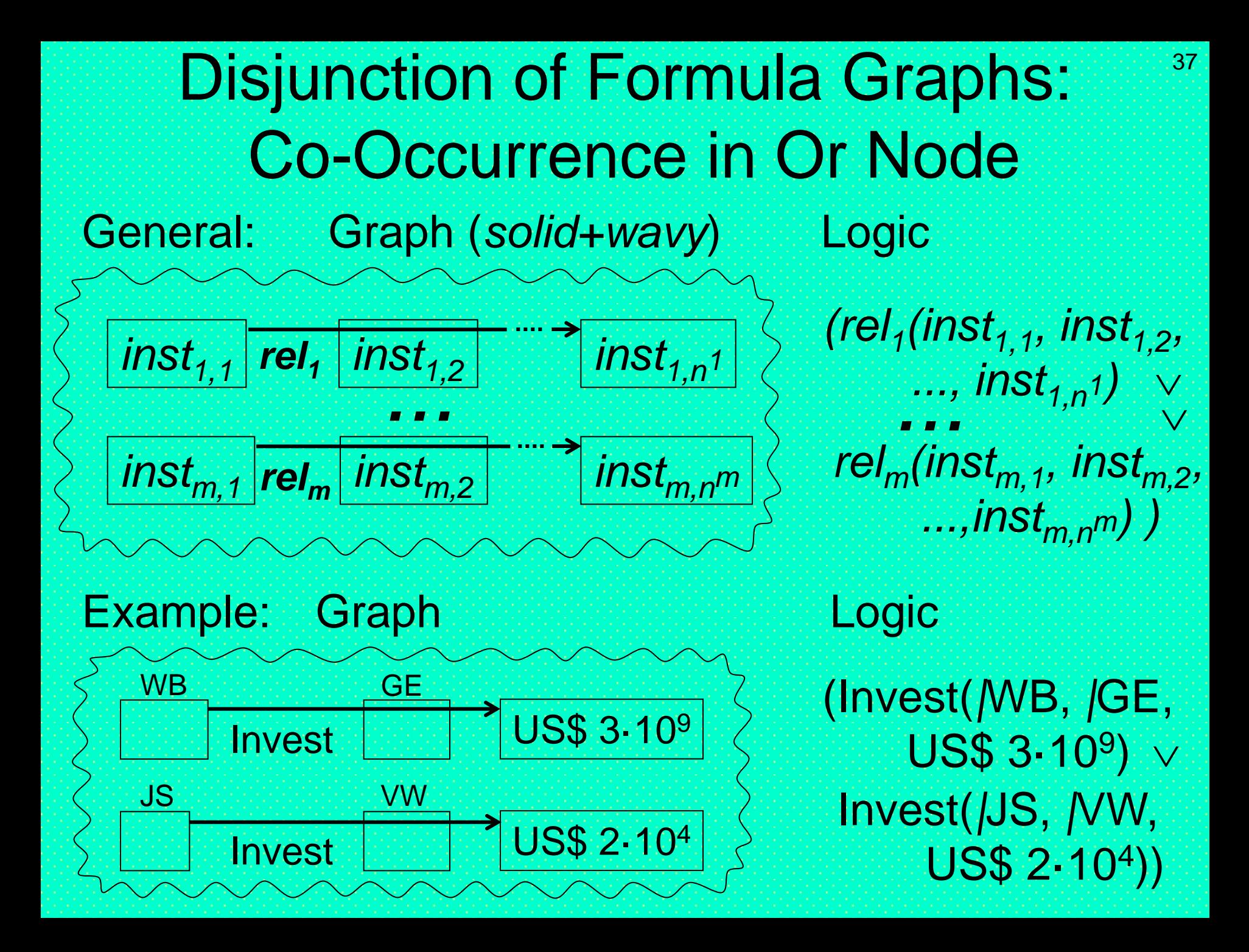

40 FromHyperarcCrossingstoNodeCopies as a Normalization Sequence (1)

Hypergraph (2 hyperarcs, crossing inside a node)

DLG (4 arcs, do not specify to whom Latin is shown or taught)

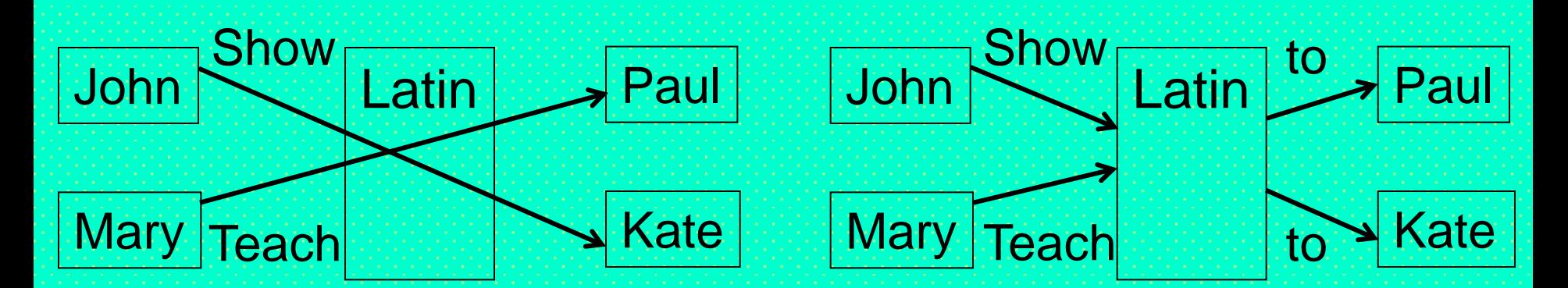

Symbolic Controlled English *"John shows Latin to Kate. Mary teaches Latin to Paul."* 

41 FromHyperarcCrossingstoNodeCopies as a Normalization Sequence (1\*)

Hypergraph (2 hyperarcs, crossing outside nodes)

DLG (4 arcs, do not specify to whom Latin is shown or taught)

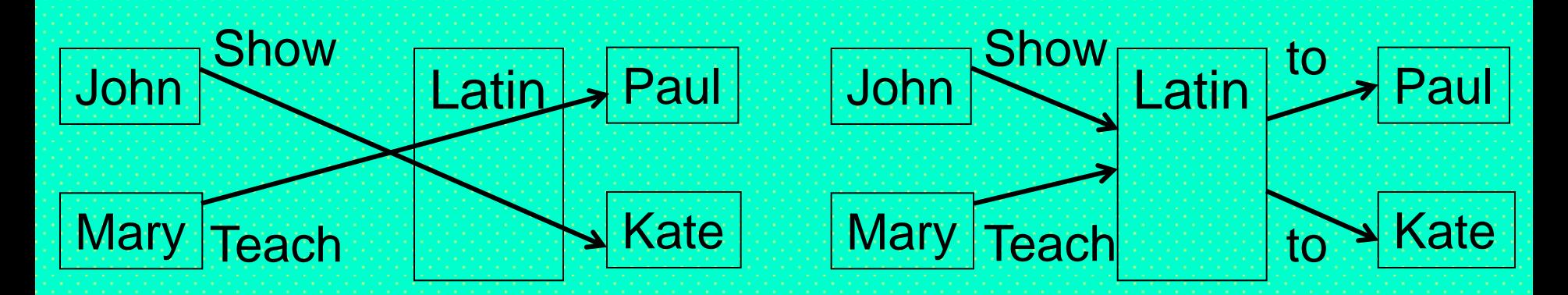

42 FromHyperarcCrossingstoNodeCopies as a Normalization Sequence (1\*\*)

Hypergraph (2 hyperarcs, parallel-cutting a node)

DLG (4 arcs, do not specify to whom Latin is shown or taught)

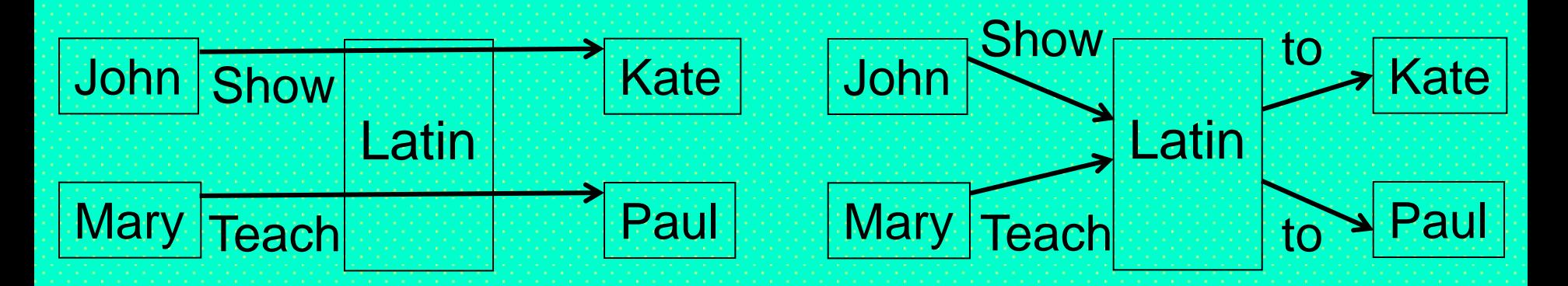

*The hyperarc for, e.g., ternary Show(John,Latin,Kate) can be seen as the path composition of 2 arcs for binary Show(John,Latin) and binary to(Latin,Kate)*

#### 43 FromHyperarcCrossingstoNodeCopies **Insert on [Correct Binary Reduction](http://lists.w3.org/Archives/Public/www-rdf-logic/2000Sep/0003.html)**

### Hypergraph (2 hyperarcs, parallel-cutting a node)

DLG (8 arcs with 4 'reified' relation/ship nodes to point to arguments)

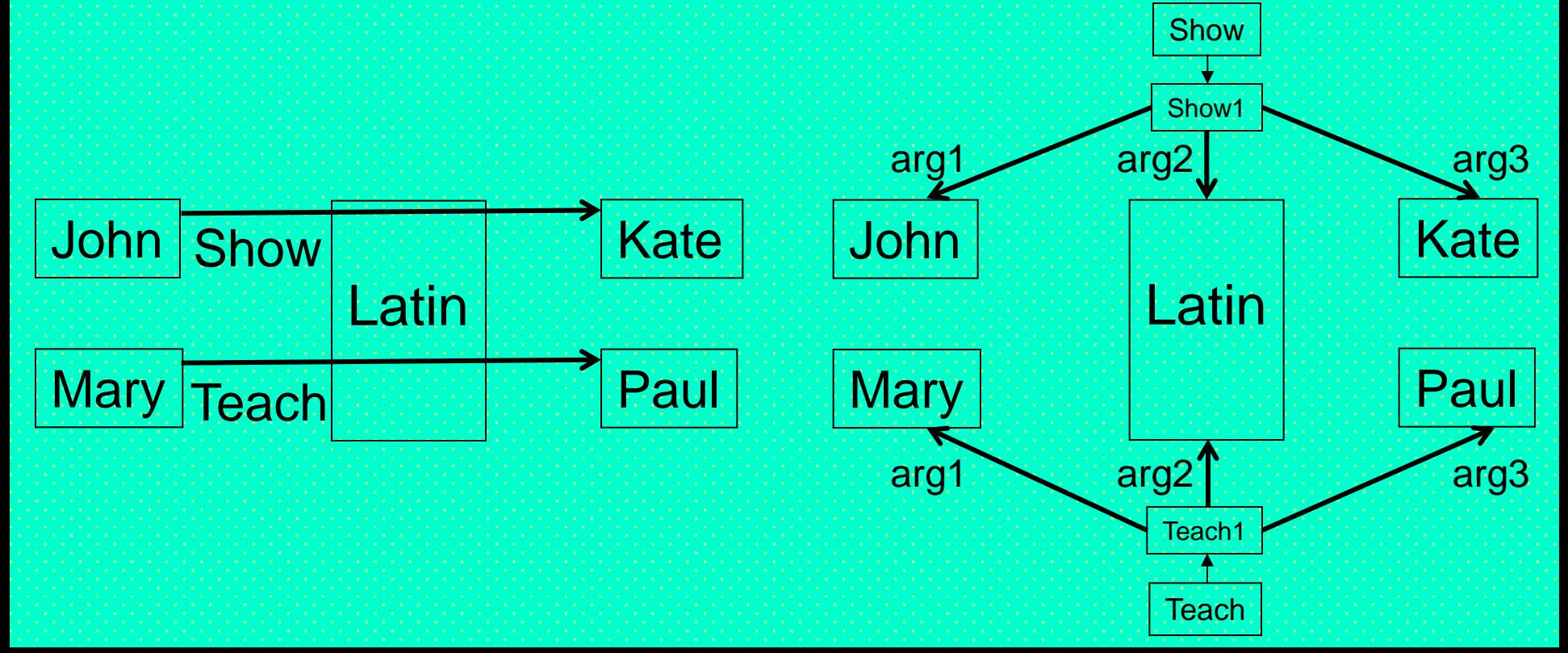

44 From HyperarcCrossings to NodeCopies as a Normalization Sequence (1\*\*\*)

Hypergraph (2 hyperarcs, employing a node copy)

Logic (2 relations, employing a symbol copy)

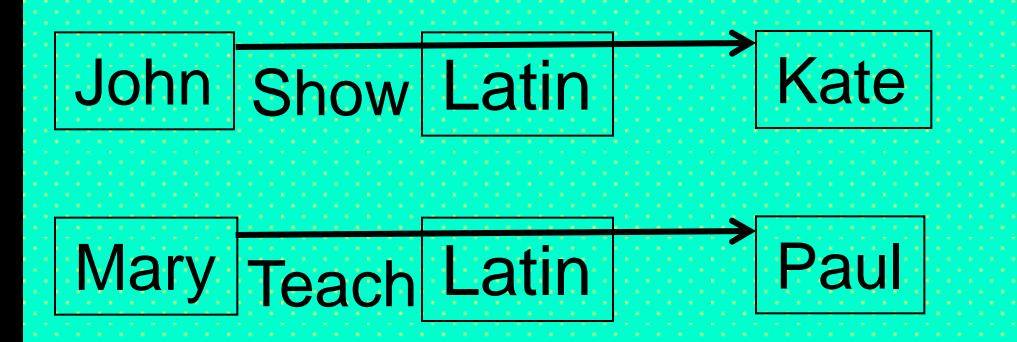

Show(John, Latin, Kate) Teach(Mary, Latin, Paul)

*Both '*Latin*' occurrences remain one node even when copied for easier layout: Having a unique name, '*Latin*' copies can be merged again. This "fully node copied" normal form can help to learn the symbolic form, is implemented by [Grailog KS Viz,](http://wiki.ruleml.org/index.php/Grailog#Initial_Implementations) and demoed in the Loan Processor [test suite](http://wiki.ruleml.org/index.php/Grailog#Test_Suites)*

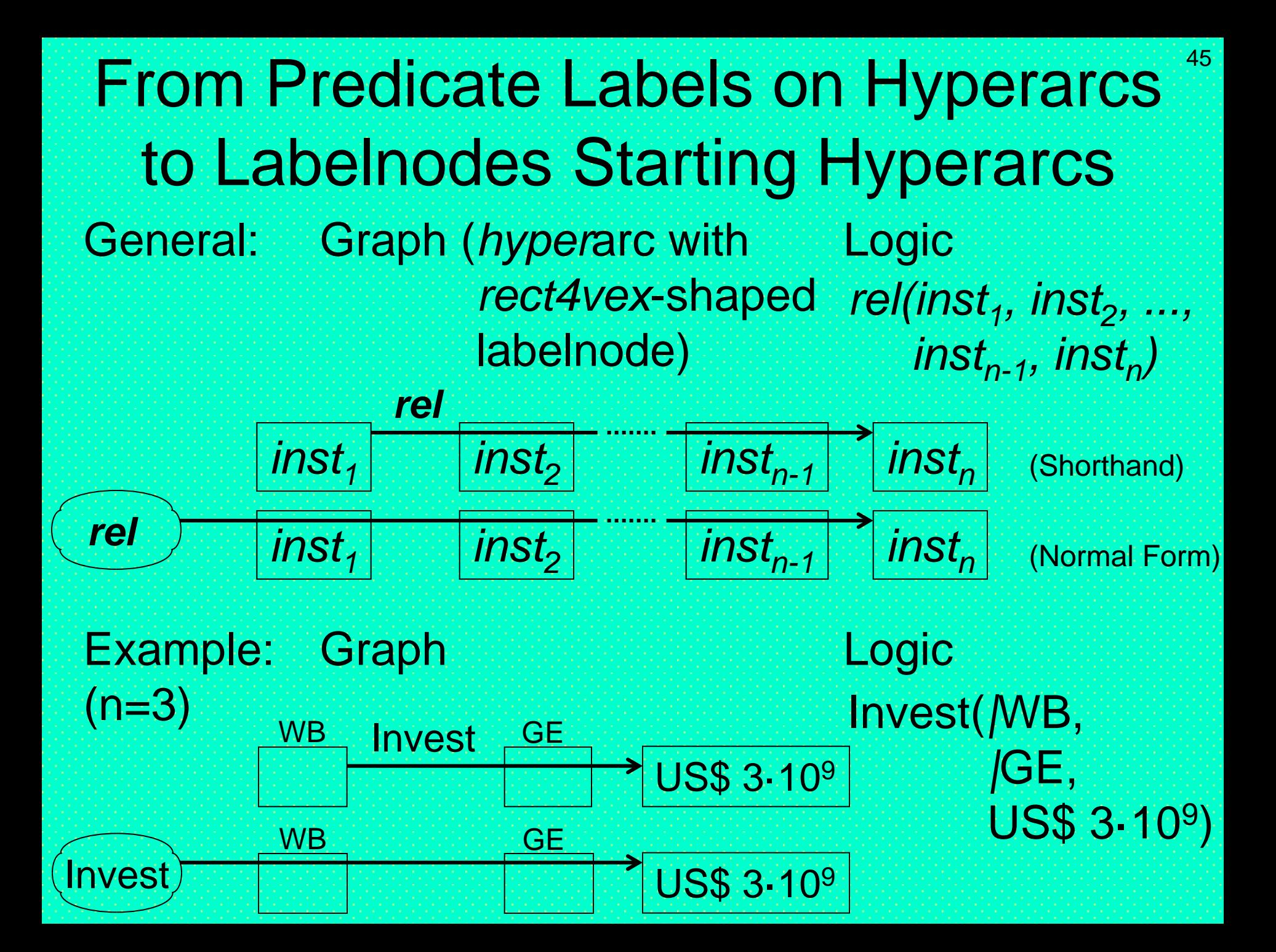

Predicates: Unary Relations (Classes, Concepts, Types)

#### General: Graph (class applied Logic to instance node)

#### **HasInstance**

# *inst<sup>1</sup> class*

### Example: Graph Management Management Logic

# **Billionaire**

### Warren Buffett

### *class(inst<sup>1</sup> )*

#### Billionaire( Warren Buffett)

## Graphical Elements: Arrows (2)

- Arrows for special arcs and hyperarcs
	- HasInstance: Connects class, as labelnode, with instance (hyperarc of length 1)
		- As in [DRLHs](http://www.dfki.uni-kl.de/~boley/drlhops.abs.html) and shown earlier, labelnodes can also be used (instead of labels) for hyperarcs of length > 1
	- SubClassOf: Connects subclass, unlabeled, with superclass (arc, i.e. of length 2)
- Implies: Hyperarc from premise(s) to conclusion – Object-IDentified slots and shelves: Bulleted arcs and hyperarcs

## Class Hierarchies (Taxonomies): Subclass Relation

### General: Graph (two nodes) (William (Description)

#### **SubClassOf**

#### Example: Graph (Graph (Description)

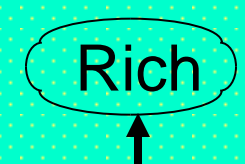

*class<sup>2</sup>*

*class<sup>1</sup>*

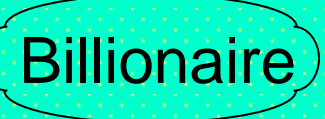

Logic

*class<sup>1</sup> class<sup>2</sup>*

Logic

 $Billicnaire  $\equiv$  Richi$ 

#### 64 Intensional-Class Constructions (Ontologies): Class Intersection

General: Graph (*solid+linear* node, (Description) as for conjunction) as Logic

*. . .*

*class<sup>1</sup> class<sup>2</sup> class<sup>n</sup>*

Billionaire Genefactor Environmentalist

*class<sup>1</sup> class*<sub>2</sub> *class<sup>n</sup> . . .*

### Example: Graph (Description)

Logic **Billionaire N Benefactor** Environmentalist

### Intensional-Class Applications: Class Intersection

General: Graph (*complex* class (xNS-Description) applied to instance node) Logic

*. . .*

Warren Buffett

Billionaire **Benefactor Environmentalist** 

*inst<sup>1</sup>*

*class<sup>1</sup> class<sup>2</sup> class<sup>n</sup>*

*(class<sup>1</sup> class<sup>2</sup> class<sup>n</sup> ) (inst<sup>1</sup> ) . . .*

65

Example: Graph (xNS-Description) Logic *(*Billionaire 白日 Benefactor<sub>[1]</sub> Environmentalist) (Warren Buffett)

#### 66 Intensional-Class Constructions (Ontologies): Class Union

#### General: Graph (solid+wavy node, (Description) as for disjunction) **Logic** *class<sup>1</sup> class<sup>2</sup> class<sup>n</sup> . . .*

*. . . class<sup>1</sup> class<sup>2</sup> class<sup>n</sup>*

#### Example: Graph (Description)

Billionaire ACC Benefactor **Environmentalist** 

Logic **Billionaire** 44 Benefactor LI **Environmentalist** 

### Intensional-Class Applications: Class Union

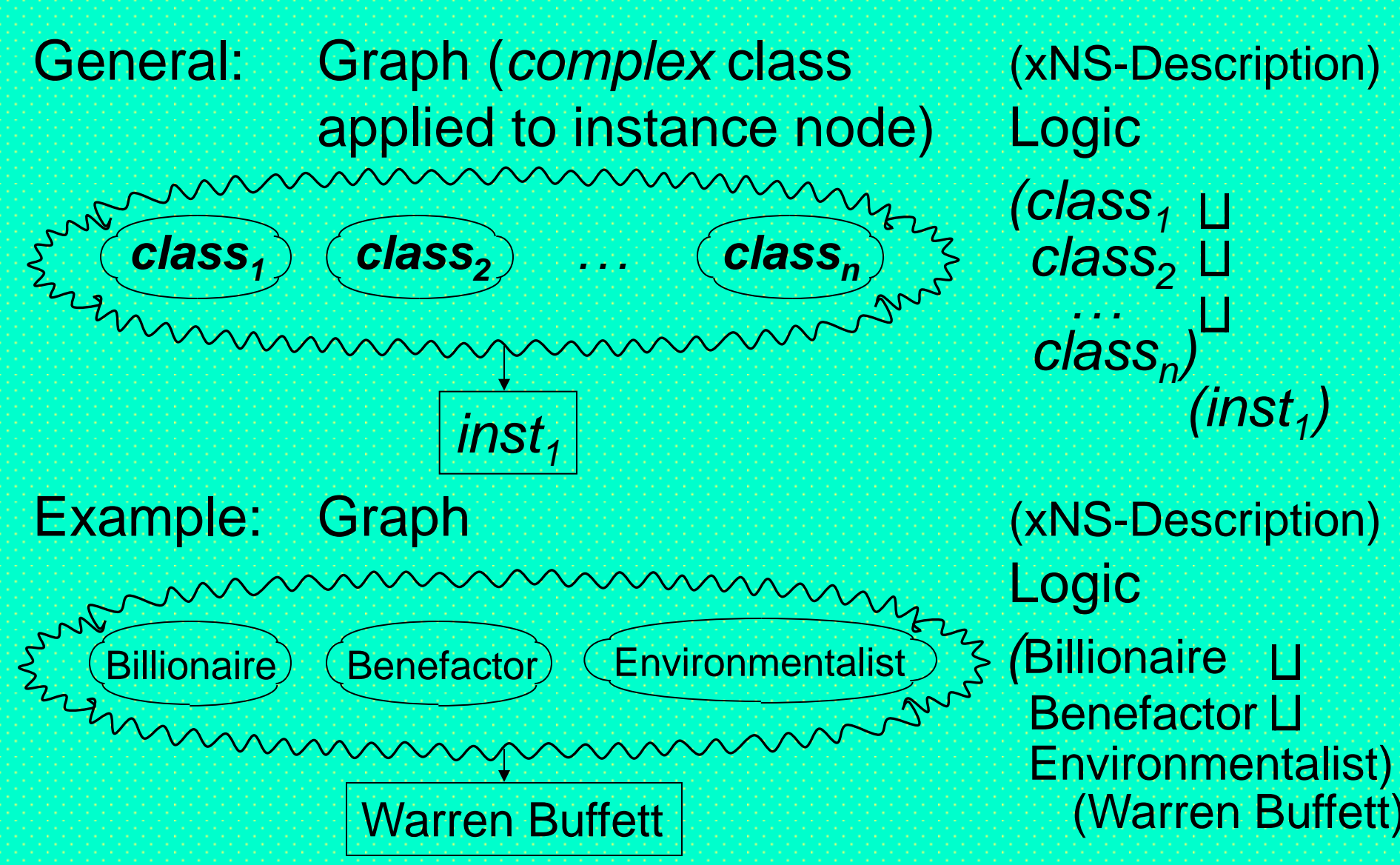

# Class Hierarchies (Taxonomy DAGs): Top and Bottom

General: Top (*special* node) (Description)

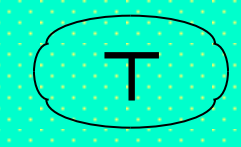

Logic

*┬*

*┴*

(owl:Thing)

#### General: Bottom (*special* node) (Description)

Logic

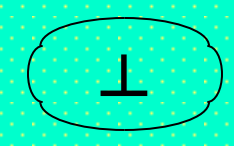

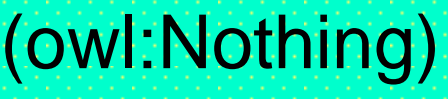

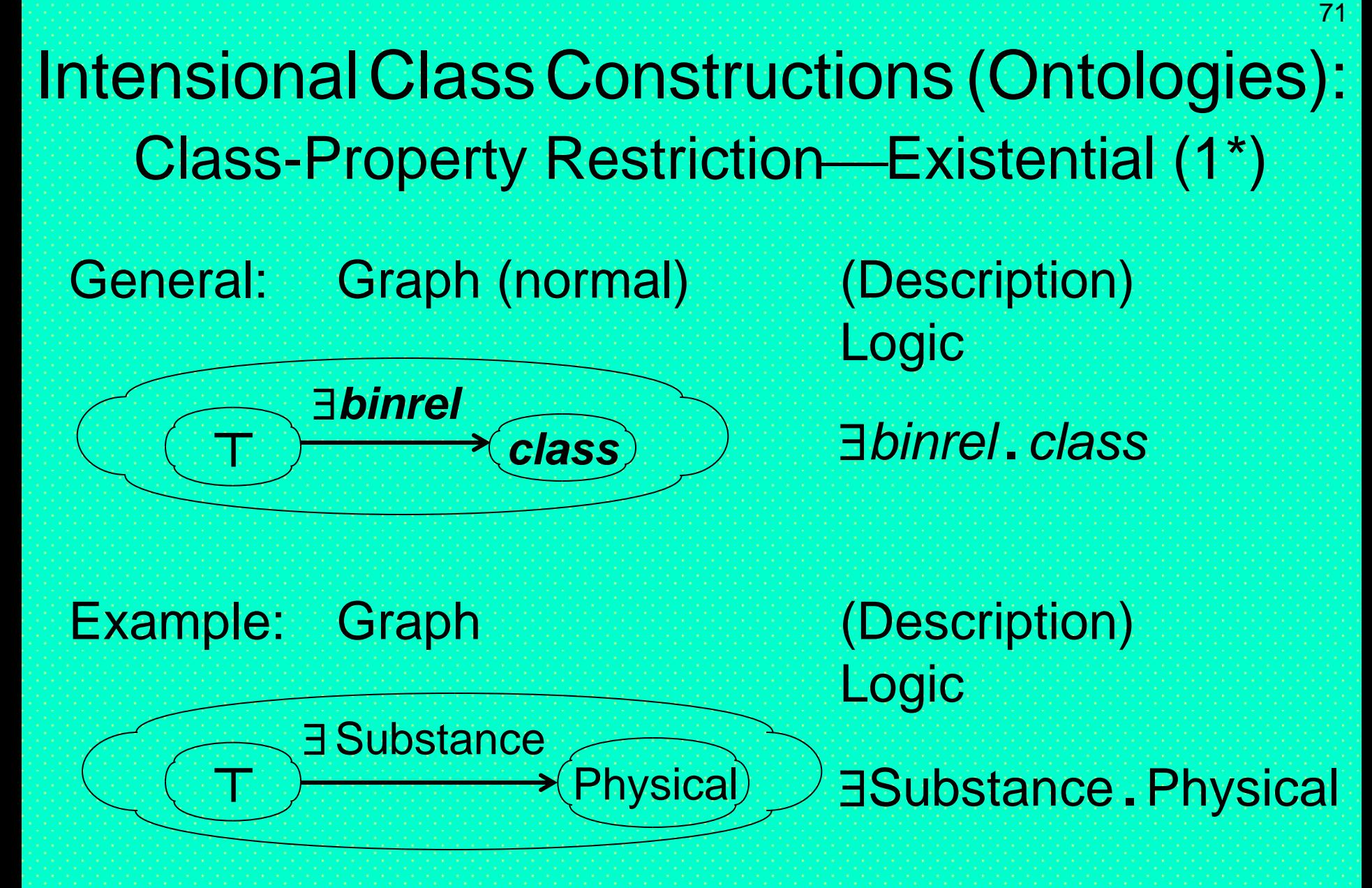

*A kind of schema, where* T*op class is specialized to have (multi-valued) attribute/property,* Substance*, with at least one value typed by class* Physical Instance Assertions (Populated Ontologies): Using Restriction for ABox-Existential (1\*) General: Graph (normal) (xNS-Description)

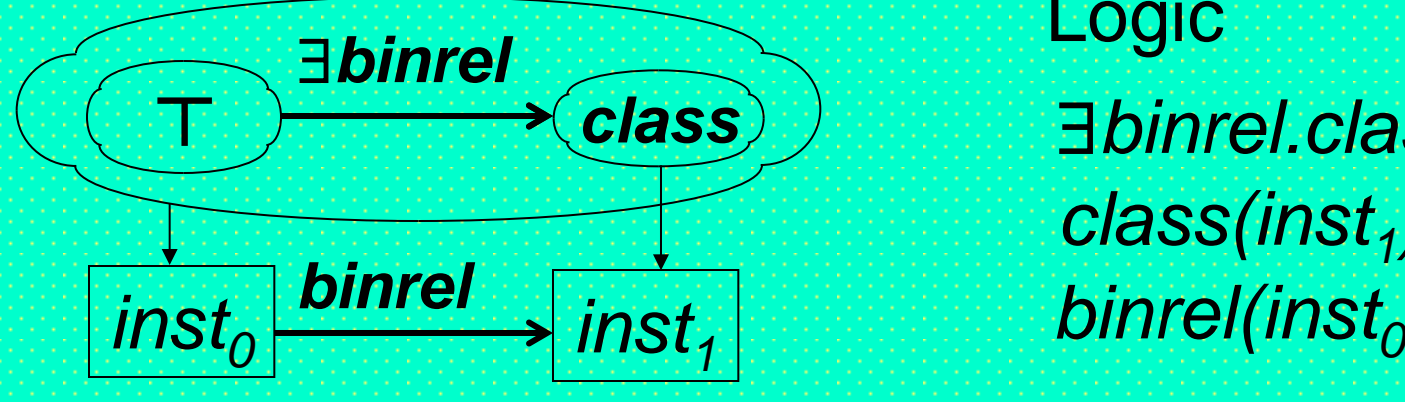

Socrates Substance P1 Substance **Physical**   Logic *binrel.class(inst<sup>0</sup> ) , inst<sup>1</sup> ) class(inst<sup>1</sup> )* 

73

Example: Graph (xNS-Description) Logic Substance**.**Physical (Socrates) Physical(P1)  $\land$ Substance(Socrates,P1)

### IntensionalClassConstructions (Ontologies): Class-Property Restriction—Universal (1\*)

General: Graph (normal) (Description)

*binrel*

*┬ class*

Substance

Logic

*binrel* **.** *class*

Example: Graph (Description)

Logic

### Substance **.**Physical

*A kind of schema, where* T*op class is specialized to have (multi-valued) attribute/property,* Substance*, with each value typed by class* Physical

**Physical** 

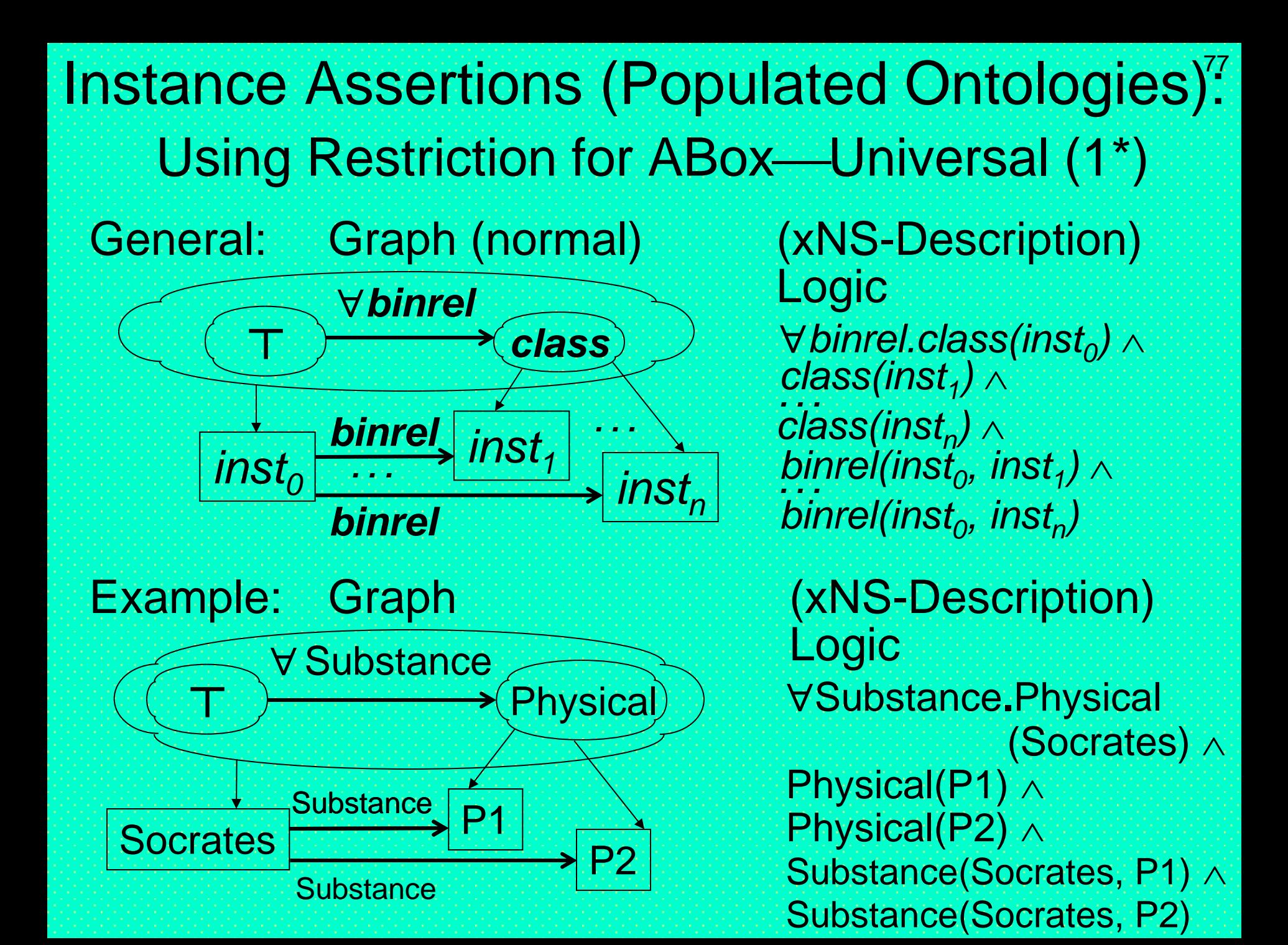

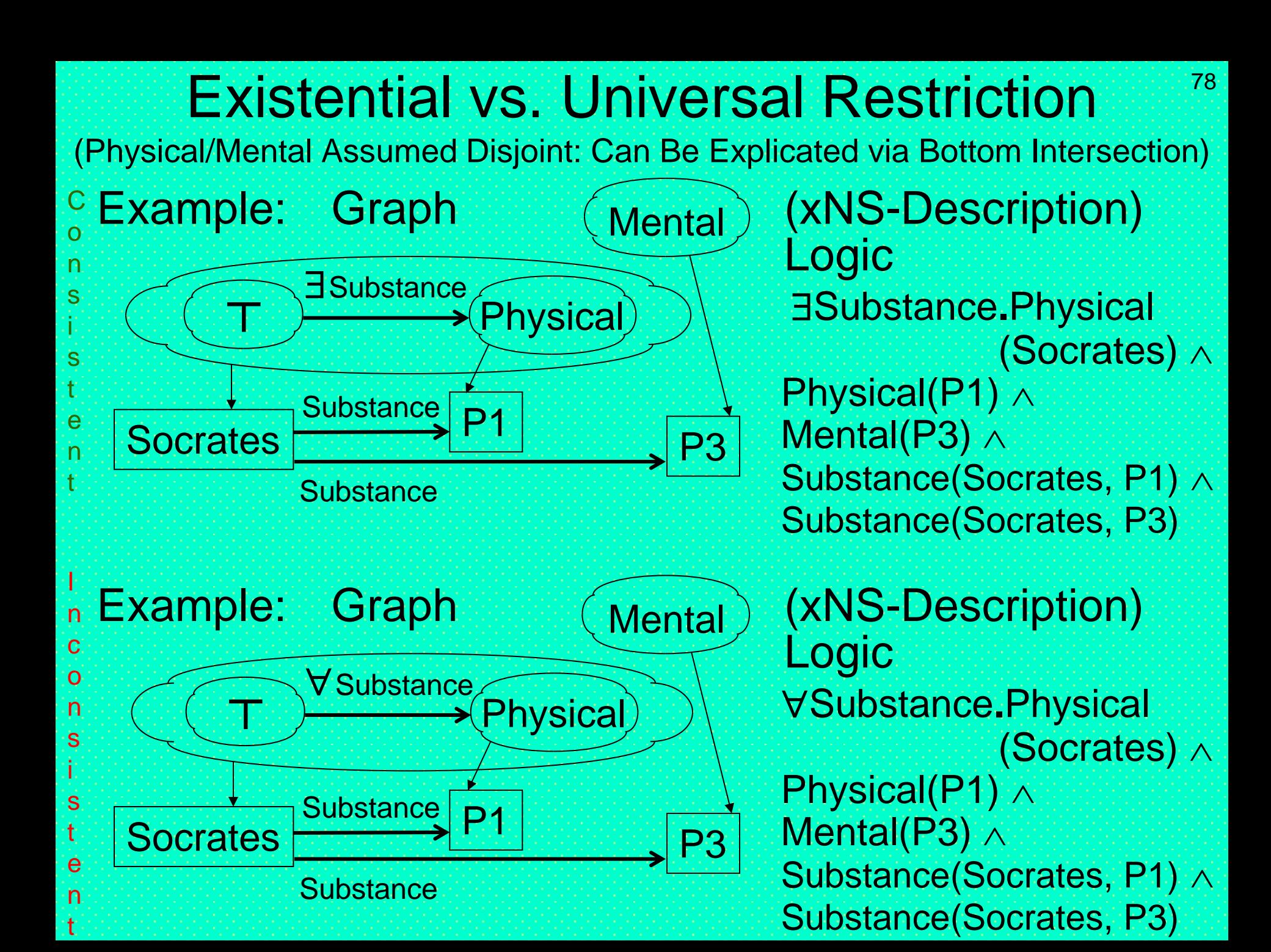

# LuckyParent Example (1)

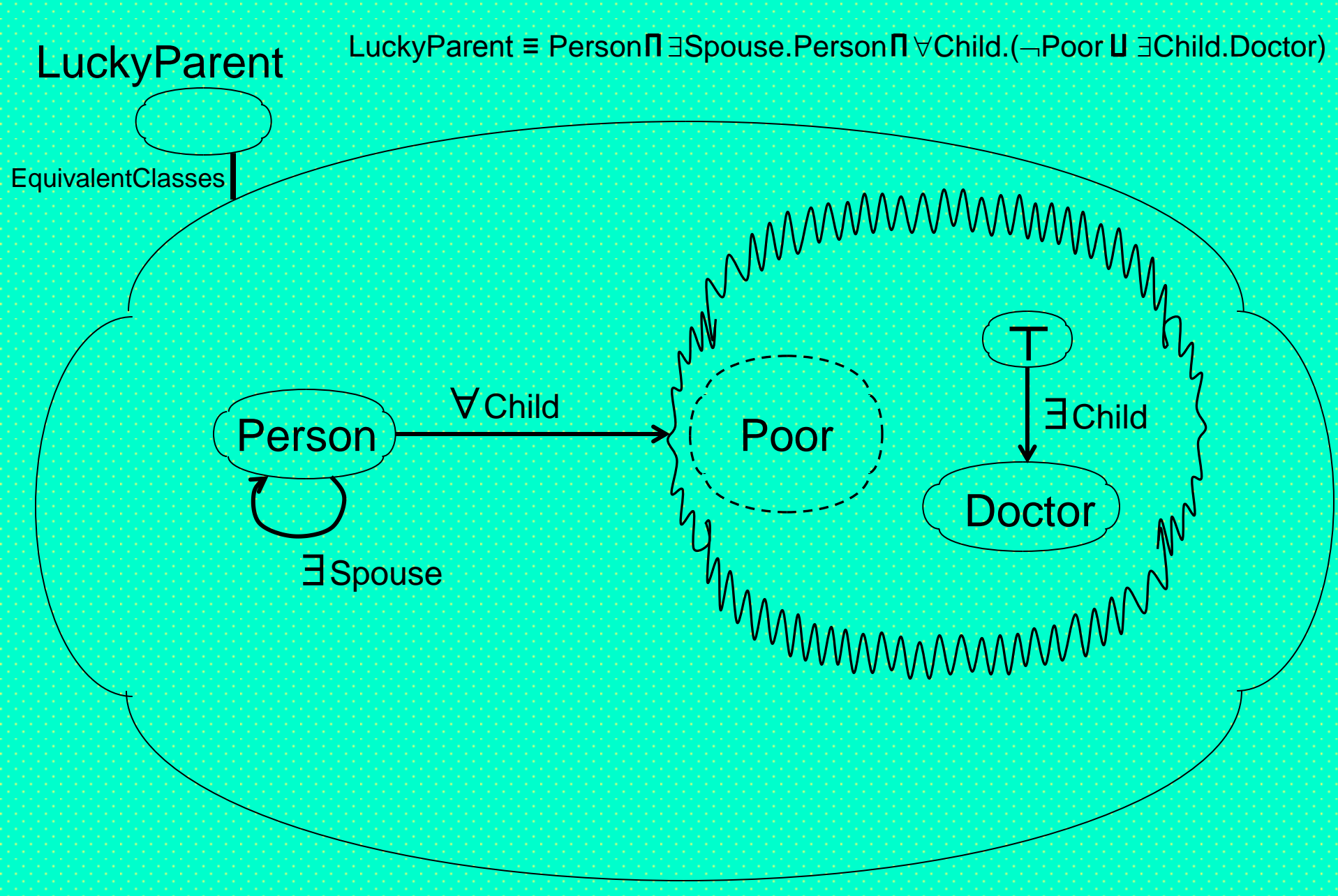

# LuckyParent Example (1\*)

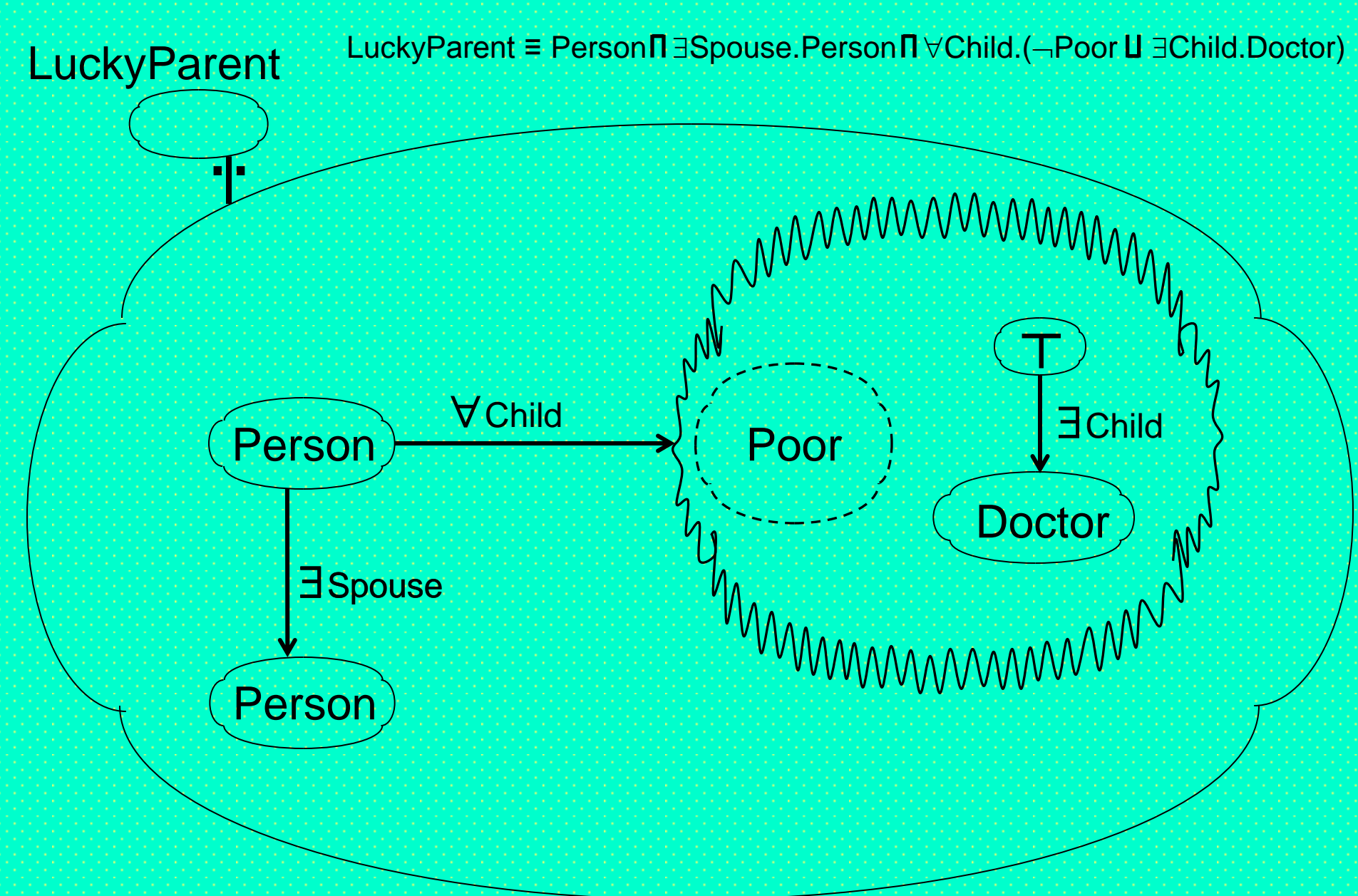

# LuckyParent Example (1\*\*)

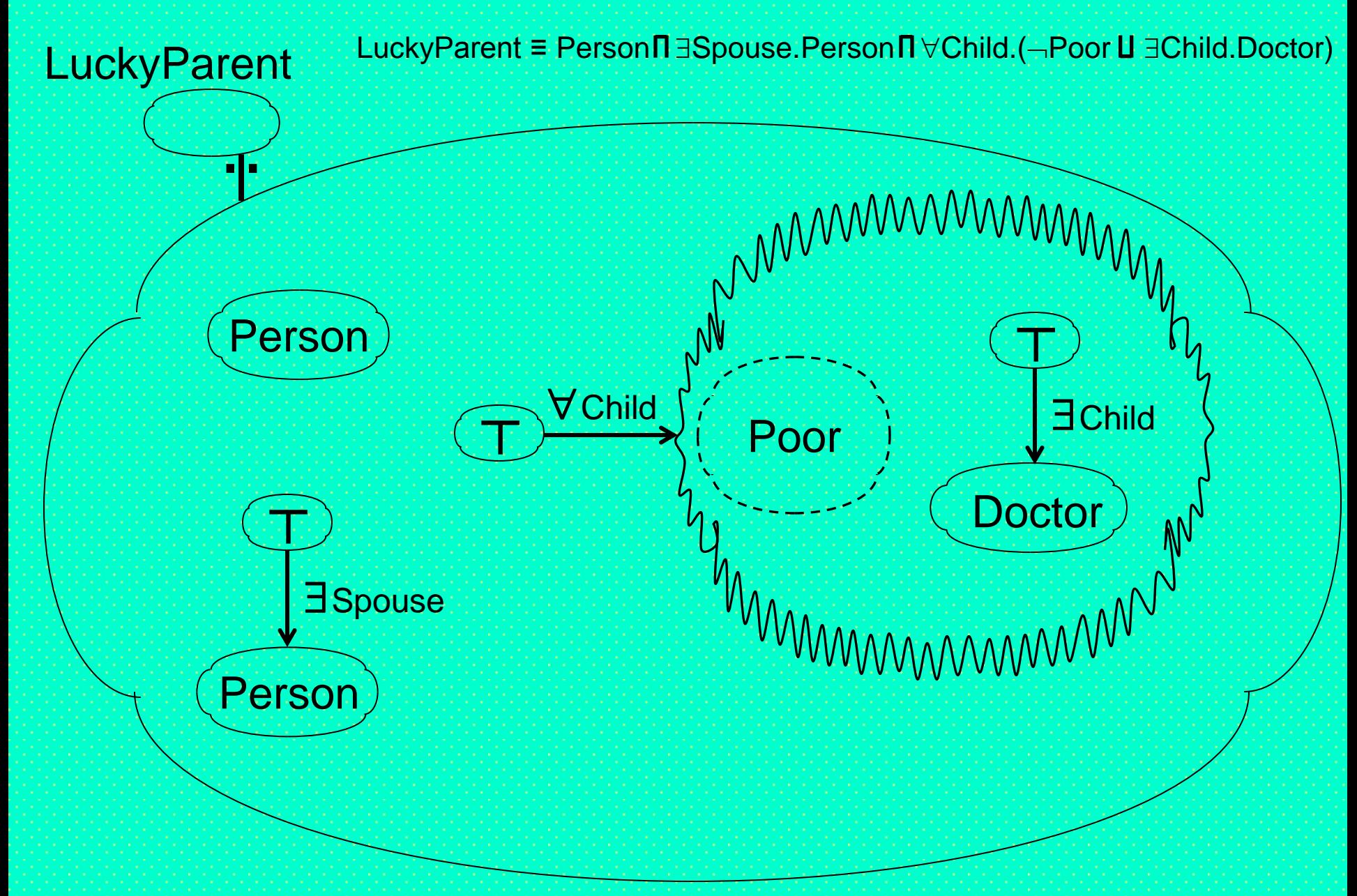

# LuckyParent Example (1\*\*)

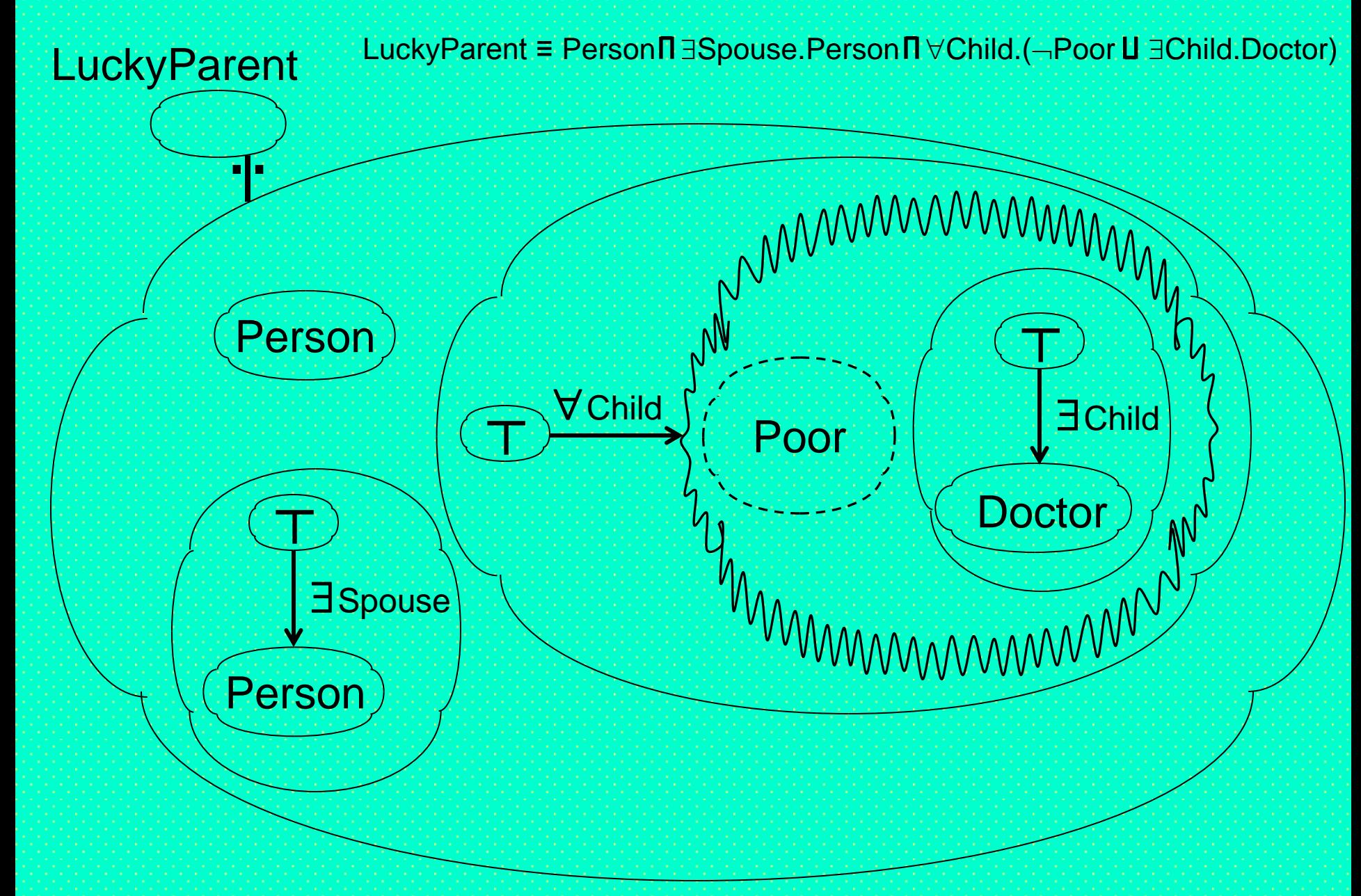

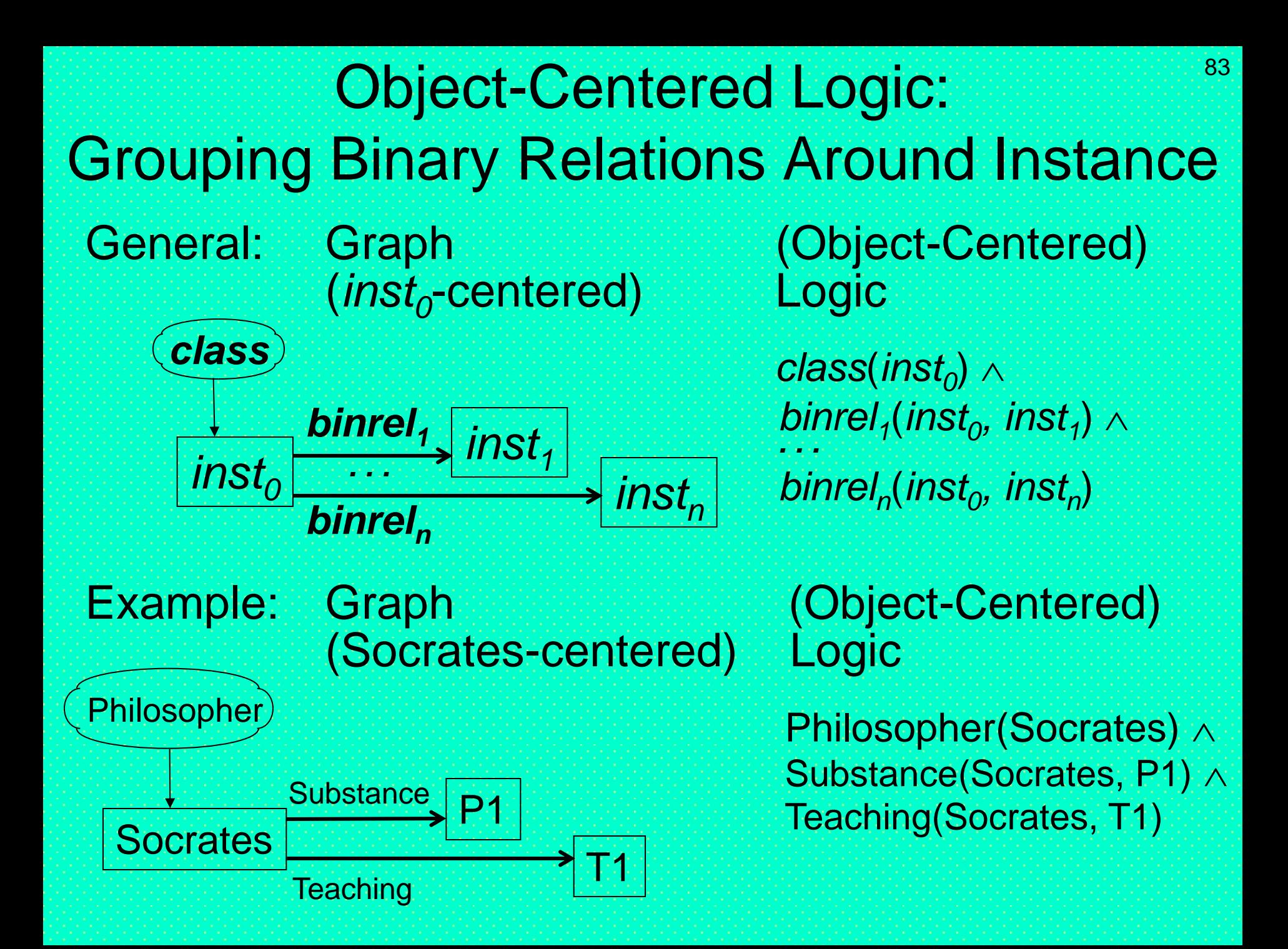

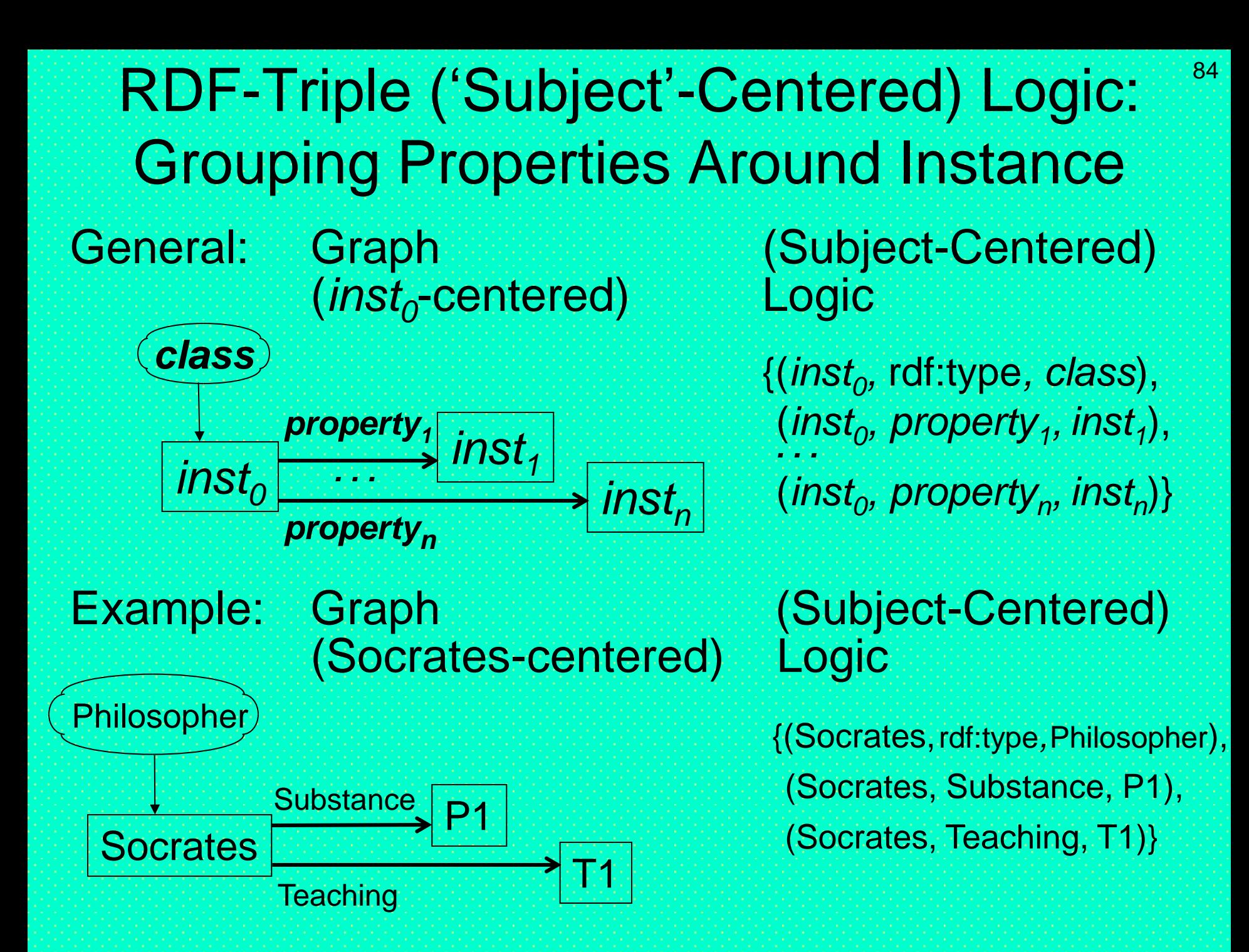

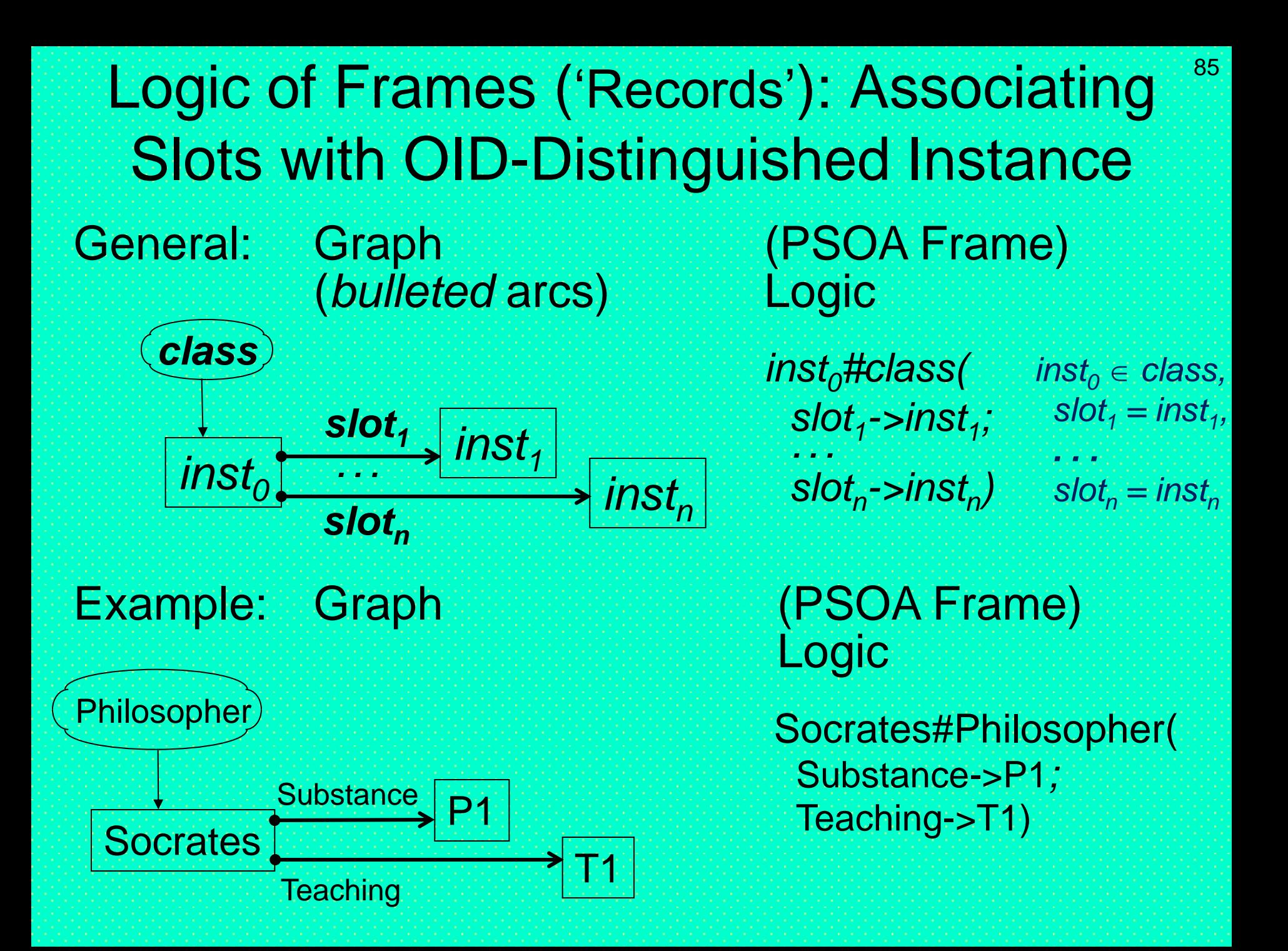

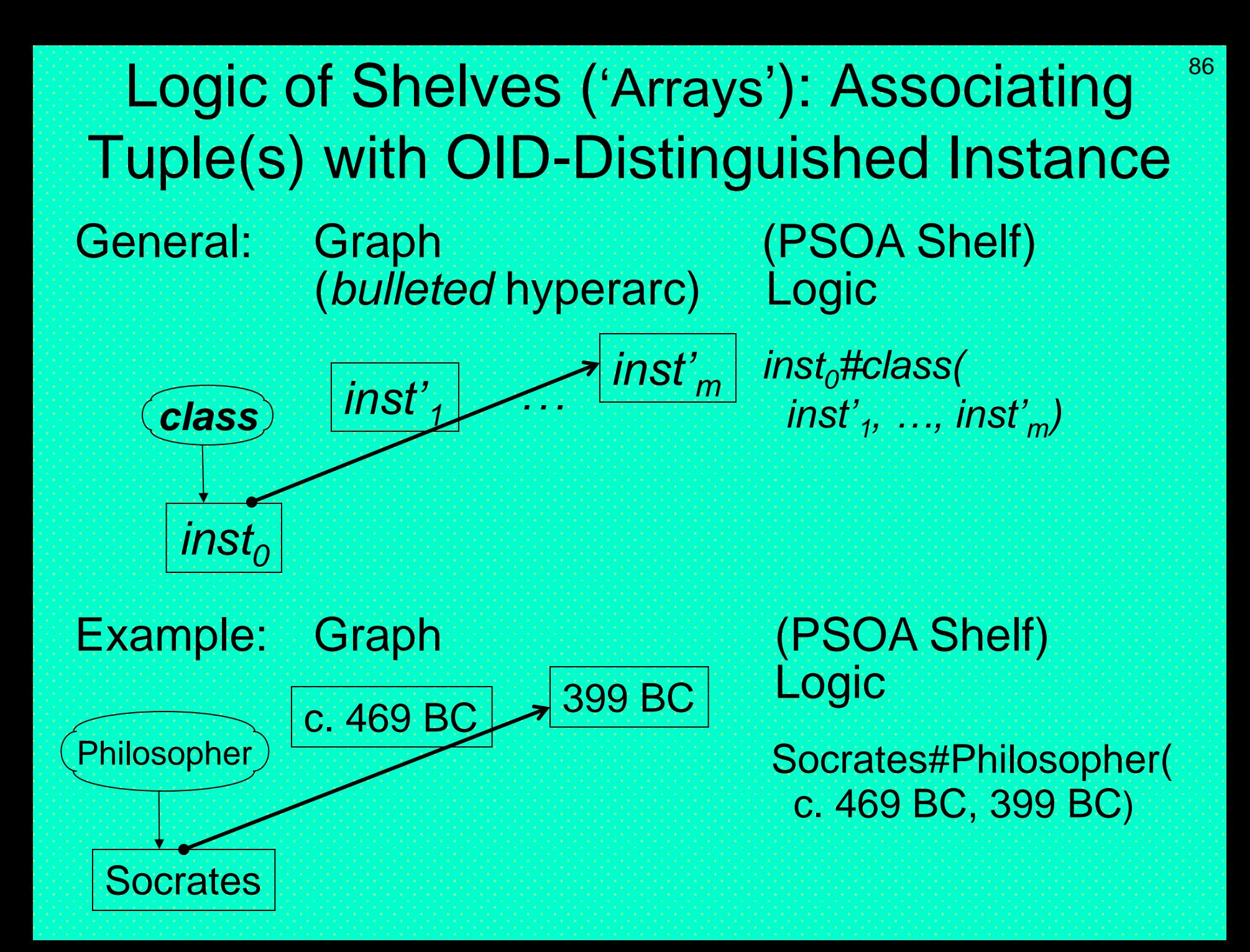

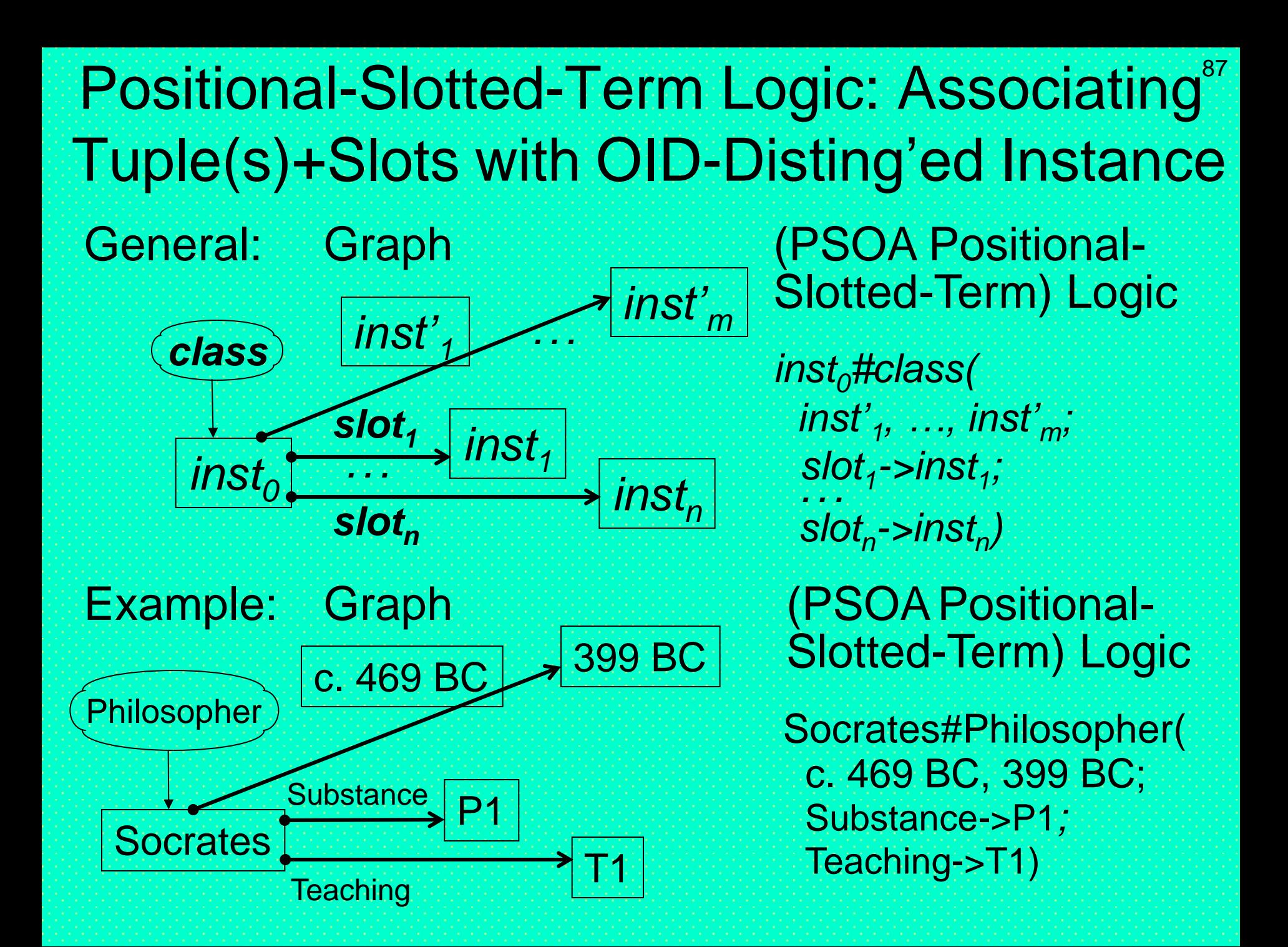

# Rules: Relations Imply Relations (1)

*rel<sup>1</sup>* General: Graph (ground, Logic shorthand)

$$
\frac{1.51}{\text{inst}_{2,1}} \cdot \frac{1.51}{\text{inst}_{2,2}} \cdot \frac{1}{\text{inst}_{2,2}} \cdot \frac{1}{\text{inst}_{2,2}} \cdot \frac{1}{\text{inst}_{2,2}} \cdot \frac{1}{\text{rel}_{2}}
$$

*rel<sup>1</sup> (inst1,1, inst1,2,*  $\cdots$ , inst<sub>1,n</sub><sub>1</sub> $\rightarrow$ </sub>

*(inst2,1, inst2,2, ...,inst2,n<sup>2</sup>)*

#### Example: Graph Logic

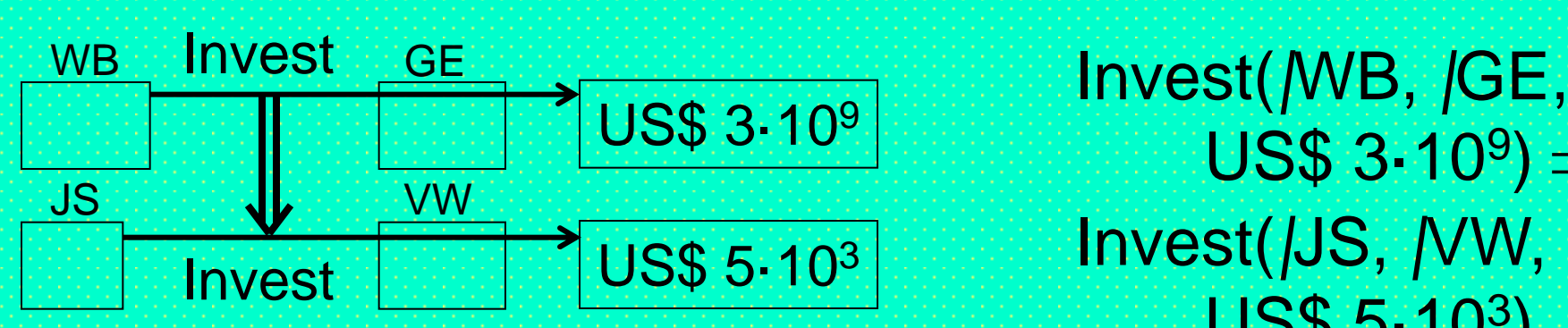

 $US$3.10^9] \Rightarrow$ **US\$ 5.103** 

# Rules: Relations Imply Relations (3) General: Graph (inst/var terms) Logic

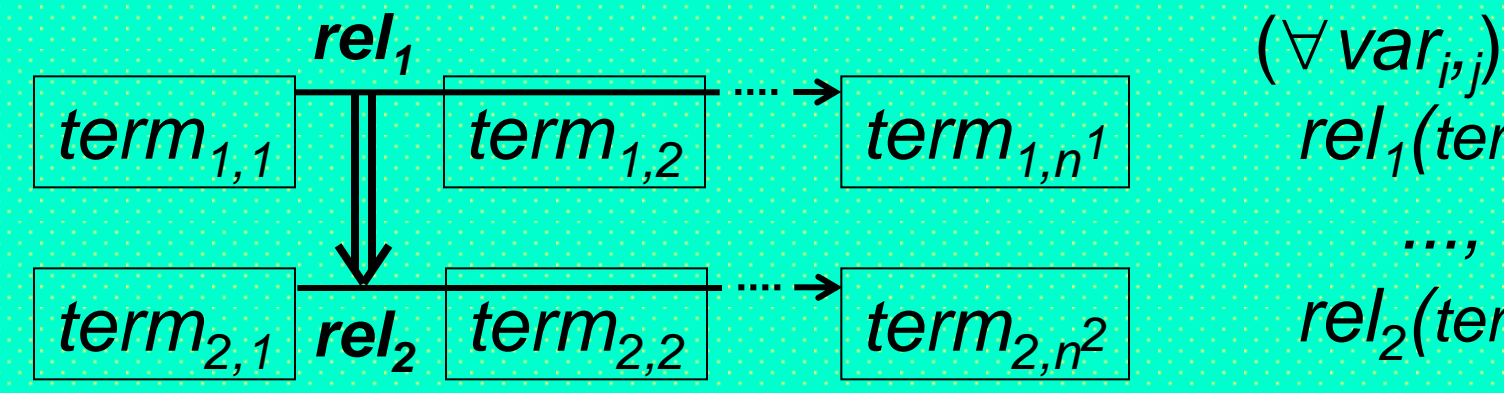

*(term2,1, term2,2, ..., term2,n2) rel<sup>1</sup> (term1,1, term1,2, ..., term1,n<sup>1</sup>)* 

#### Example: Graph Logic Invest WB

JS

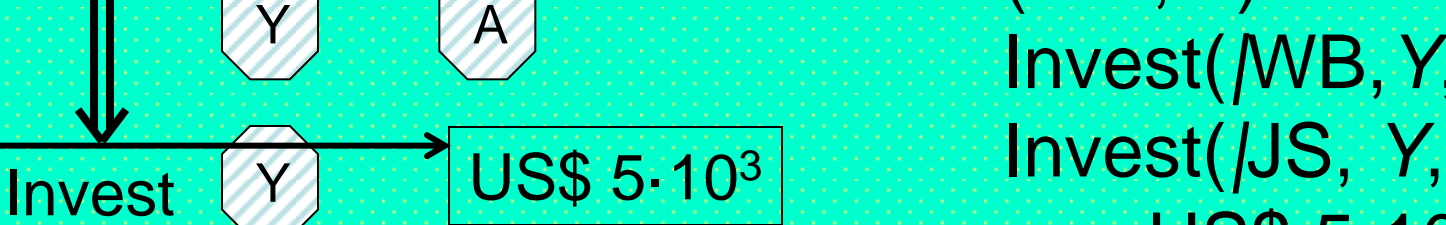

( *Y*, *A*) Invest(*|*WB,*Y*,*A*) **US\$ 5.103** 

### Rules: Conjuncts Imply Relations (1\*) General: Graph (prenormal) Logic

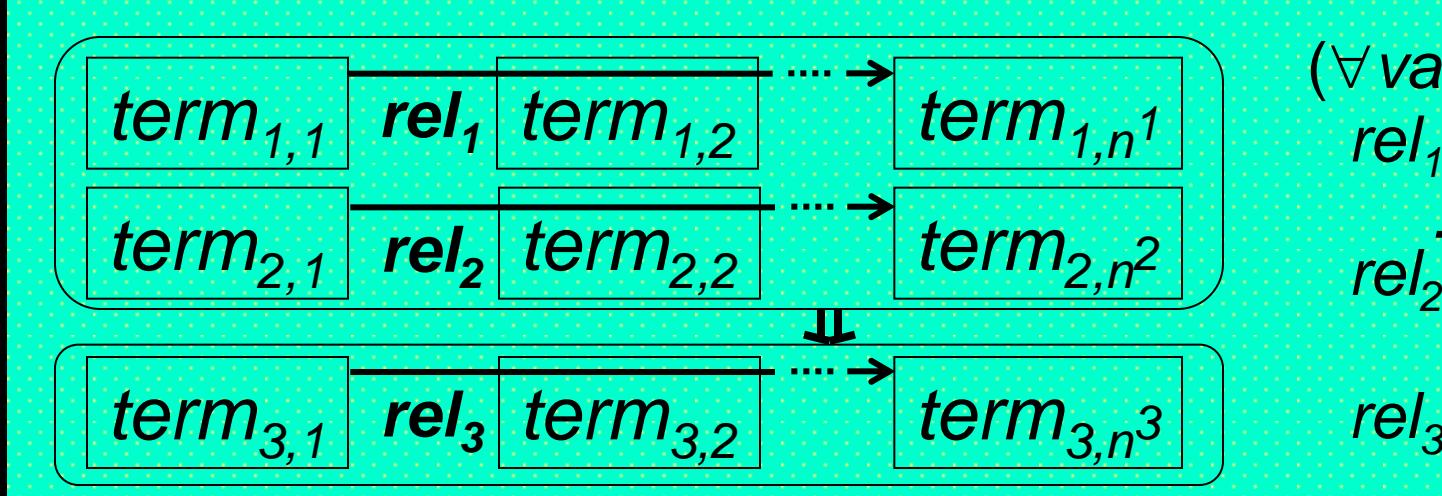

#### Example: Graph Logic

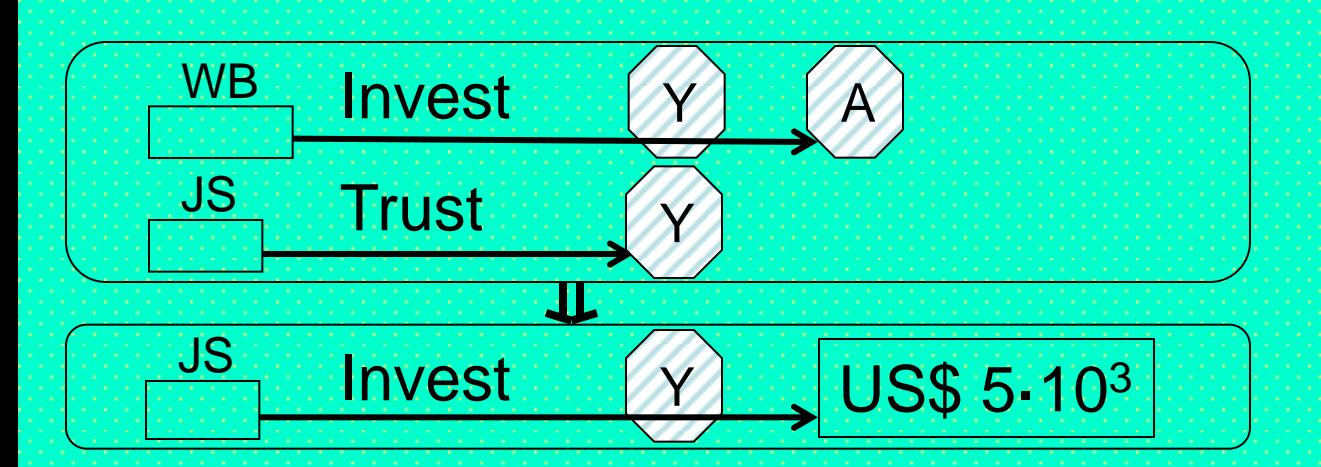

*(term2,1, term2,2, ..., term<sub>2,n</sub>2)* ⇒ (*var<sup>i</sup> , j* )  $rel_1$ (*term***<sub>1,1</sub>**, *term***<sub>1,2</sub>**,  *..., term1,n<sup>1</sup>) (term3,1, term3,2, ..., term3,n<sup>3</sup>)*

( *Y*, *A*) Invest(*|*WB,*Y*,*A*) Trust(*|*JS, *Y*) Invest(*|*JS, *Y*, **US\$ 5-103** 

# Rules: Conjuncts Imply Relations (2)

### Example: RuleML/XML Logic

<Implies closure="universal"> <And> <Atom> <Rel>Invest</Rel> <Ind unique="no">WB</Ind> <Var>Y</Var> <Var>A</Var> </Atom> <Atom> <Rel>Trust</Rel> <Ind unique="no">JS</Ind> <Var>Y</Var> </Atom>  $\angle$ And $\angle$  <Atom> <Rel>Invest</Rel> <Ind unique="no">JS</Ind> <Var>Y</Var> </Atom> </Implies>

( *Y*, *A*) (Invest(*|*WB,*Y*,*A*) Trust(*|*JS, *Y*) Invest(*|*JS, *Y*,  $USS(5.10^3)$ 

*Proposing an attribute* unique *with value* "no" *for NNS, and* "yes" *for UNS as the default*

حخوف الحادية ata>US\$ 5-103</Data> الجارة المعارفة to be parsed as Unicode U+00B3

### Positional-Slotted-Term Logic: Rule-defined Anonymous Family Frame (Visualized from [IJCAI-2011 Presentation\)](http://www.cs.unb.ca/~boley/talks/SemanticsPsoaRules-talk-IJCAI2011.pdf)

 $\boxed{\text{married}}$  ?Hu  $\boxed{\text{?}}$  ?Wi

kid

kid

?Hu ?Ch

?Wi **?Ch** 

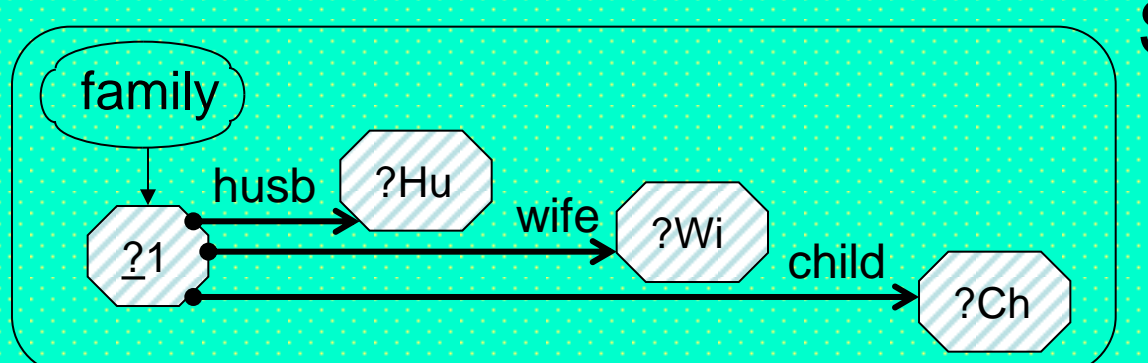

#### Example: Graph (PSOAPositional- Slotted-Term) Logic

Group ( Forall ?Hu ?Wi ?Ch ( ?1#family(husb->?Hu wife->?Wi child->?Ch) :- And(married(?Hu ?Wi) Or(kid(?Hu ?Ch) Sue kid(?Wi ?Ch))) )

Joe married

kid Sue

**Pete** 

 married(Joe Sue) kid(Sue Pete)

101

### Positional-Slotted-Term Logic: Ground Facts, incl. Deduced Frame, Model Family Semantics

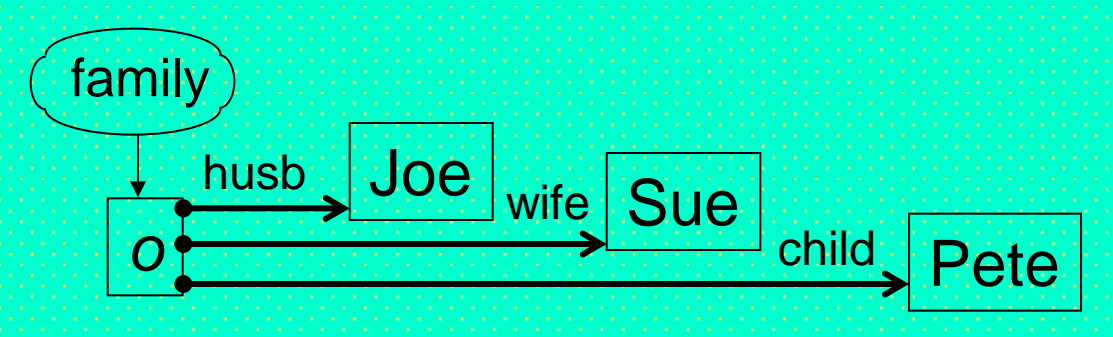

#### Example: Graph (PSOA Positional-Slotted-Term) Logic

Group (

 *o*#family(husb->Joe wife->Sue child->Pete)

*Previous slide's existential variable* ?1 *in rule head becomes new OID constant o in frame fact, deduced from relational facts*

$$
\boxed{\text{married}} \boxed{\text{Joe}}
$$

 married(Joe Sue) kid(Sue Pete)

**))** kid Sue | Pete

*For reference implementation of PSOA querying see [PSOATransRun](http://wiki.ruleml.org/index.php/PSOA_RuleML)*

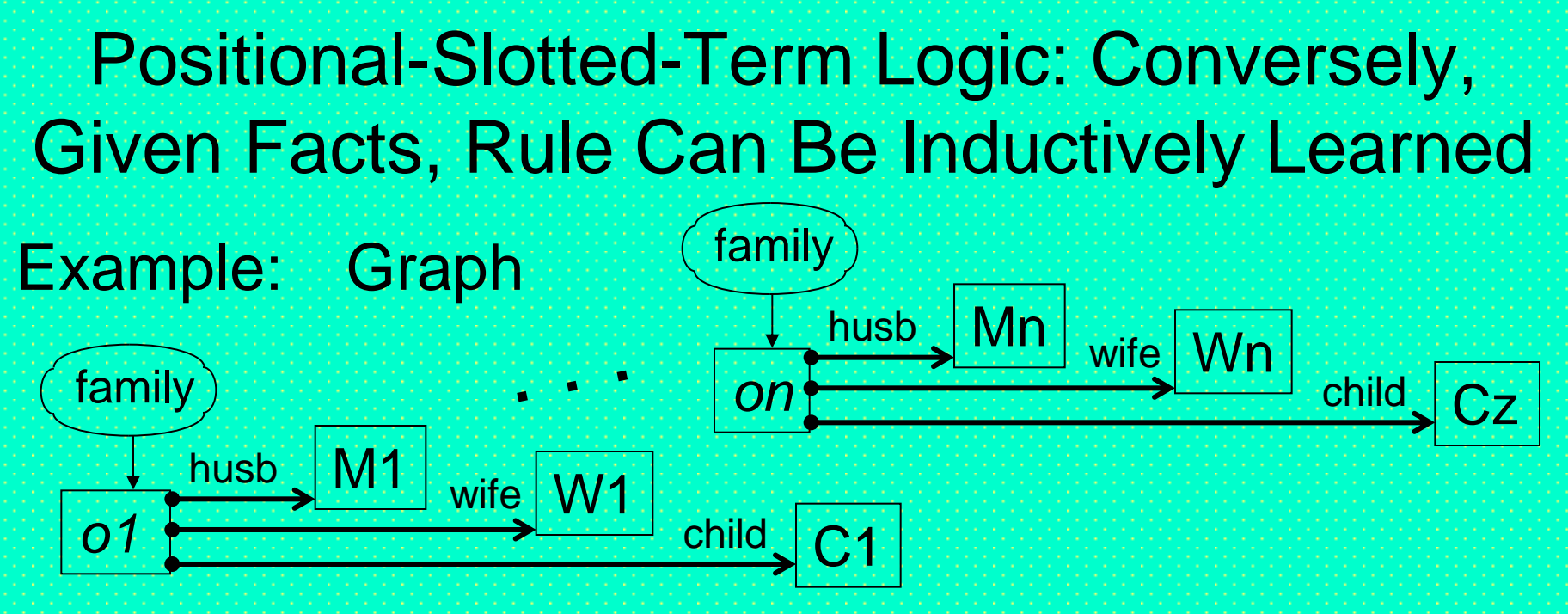

**kid** M

*Abstracting OID constants o1, ... , on to regain existential variable* ?1 *of previous rule, now induced from matching relational and frame facts*

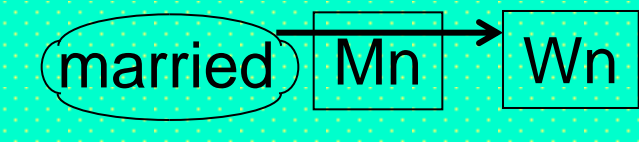

kid

$$
\boxed{\text{married}} \boxed{\text{M1}}
$$

$$
\boxed{\text{(kiol)}\boxed{\text{Mn}}} \cdot \boxed{\text{Cx}} \cdot \boxed{\text{(kiol)}\boxed{\text{Wn}}} \cdot \boxed{\text{Cy}}
$$

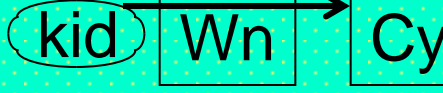

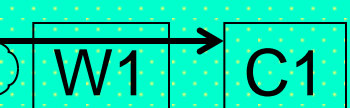

### Orthogonal Graphical Features **Axes of Grailog Systematics**

### • Box axes:

- Corners: pointed vs. snipped vs. rounded
	- To quote/copy vs.reify/instantiate vs.evaluate contents (cf. [Lisp,](http://en.wikipedia.org/wiki/Lisp_(programming_language)) [Prolog](http://en.wikipedia.org/wiki/Prolog), [Relfun,](http://www.relfun.org/) [Hilog](http://www.cs.sunysb.edu/~warren/xsbbook/node45.html), [RIF,](http://www.w3.org/2005/rules/wiki/RIF_Working_Group) [CL,](http://iso-commonlogic.org/) and [IKL\)](http://www.ihmc.us/users/phayes/IKL/GUIDE/GUIDE.html)
- Shapes (rectangle-derived): composed from sides that are straight vs. concave vs. convex
	- For neutral vs. function vs. relation contents
- Contents: elementary vs. complex nodes
- Arrow axes:
	- Shafts: single vs. double
	- Heads: triangular vs. diamond
	- Tails: plain vs. bulleted vs. colonized
- Box & Arrow (line-style) axes: solid vs. dashed, linear vs. (box only) wavy

### Graphical Elements: Box Systematics<sup>109</sup> Axes of Corners and Shapes

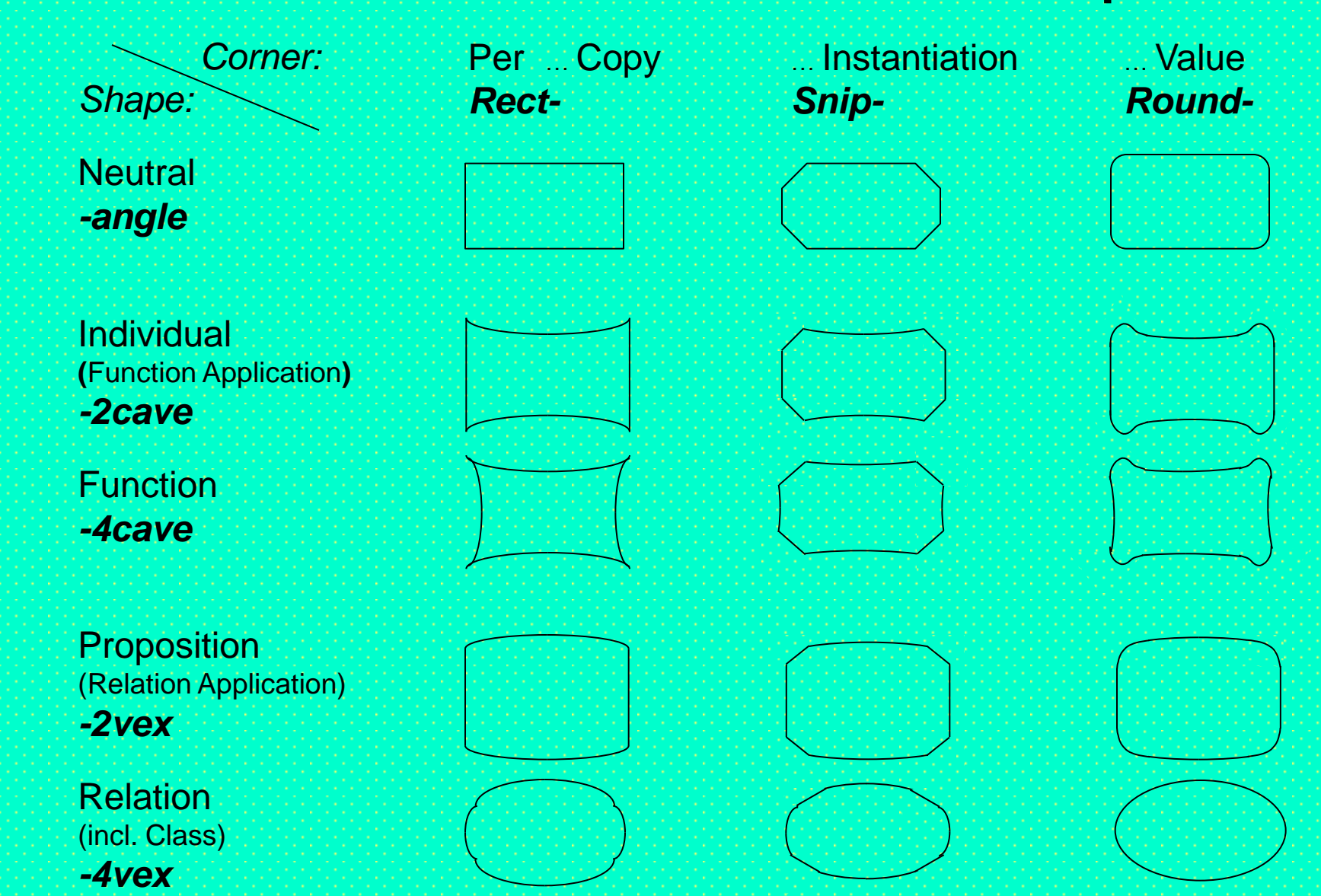

**Graphical Elements: Boxes**  Function/Relation-Neutral Shape of Angles Varied w.r.t. Corner Dimension

– *Rectangle*: Neutral 'per copy' nodes *quote* their contents

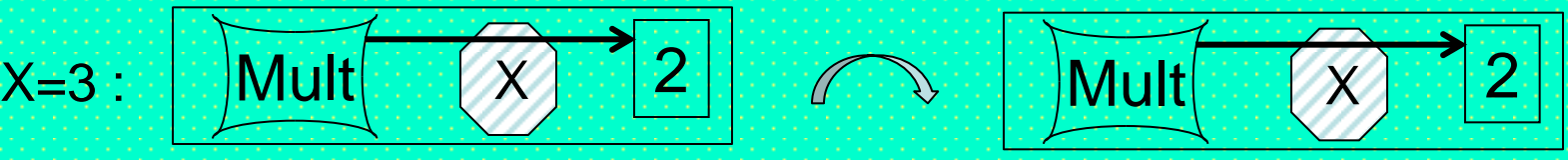

– *Snipangle* (octagon): Neutral 'per instantiation' nodes *dereference* contained variables to values from context

$$
x = 3
$$

– *Roundangle* (rounded angles): Neutral 'per value' nodes *evaluate* their contents through instantiation of variables and activation of function/relation applications

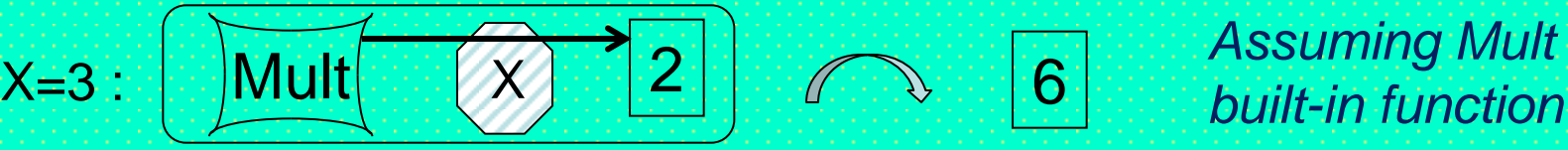

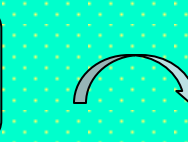

#### 111 Graphical Elements: Boxes - Concave

- *Rect2cave* (rectangle with 2 concave top/bottom sides): Elementary nodes for individuals (instances). Complex nodes for quoted instance-denoting terms (constructor-function applications)
	- *Snip2cave* (snipped): Elementary nodes for variables. Complex nodes for instantiated (reified) function applications
- *Round2cave* (rounded): Complex nodes for evaluated built-in or equation-defined function applications
- *Rect4cave* (4 concave sides): Elementary nodes forfct's. Complex nodes for quoted functional (function-denoting) terms – *Snip4cave*: Complex nodes for instantiated funct'l terms – *Round4cave*: Complex nodes for evaluated functional applications (active, function-returning applications)

#### $112 -$ Graphical Elements: Boxes **Convex**

- *Rect2vex* (rectangle with 2 convex top/bottom sides): Elementary nodes for truth constants (true, false, unknown). Complex nodes for quoted truth-denoting propositions (embedded relation applications)
	- *Snip2vex*: Complex nodes for instantiated (reified) relation applications
- *Round2vex*: Complex nodes for evaluated relation applications (e.g. as atomic formulas) and for connective uses
- *Rect4vex*: Elementary nodes for relations, e.g. unary ones (classes). Complex nodes for quoted relational (relation-denoting) terms
- *Snip4vex*: Complex nodes for instantiated relat'l terms – *Round4vex* (oval): Complex nodes for evaluated relat'l applications (active, relation-returning applications)

# Conclusions (1)

- Grailog 1.0 incorporates feedback on earlier versions
- Graphical elements for novel box & arrow systematics using orthogonal graphical features
	- Leaving color (except forIRIs) for other purposes, e.g. highlighting subgraphs (for retrieval and inference)
- Introducing Unique vs. Non-unique Name Specification
- Focus on *mapping* to a family of logics as in RuleML
- Use cases from *cognition* to *technology* to *business*
	- E.g. "Logical Foundations of Cognitive Science": [http://www.ict.tuwien.ac.at/lva/Boley\\_LFCS/index.html](http://www.ict.tuwien.ac.at/lva/Boley_LFCS/index.html)
- *Processing* of earlier Grailog-like DRLHs studied in Lisp, FIT, and Relfun
- For Grailog, aligned with Web-rule standard RuleML: <http://wiki.ruleml.org/index.php/Grailog> ([test suite\)](http://wiki.ruleml.org/index.php/Grailog#Test_Suites)

# Conclusions (2)

- **Symbolic-to-visual** translators started as [Semantic Web Techniques](http://www.cs.unb.ca/~boley/cs6795swt/syllabus.html) [Fall 2012 Projects](http://www.cs.unb.ca/~boley/cs6795swt/fall2012projects.html):
	- **[Team 1](http://www.cs.unb.ca/~boley/cs6795swt/Fall2012_Team1.pdf)** *[A Grailog Visualizer for Datalog RuleML via XSLT](http://people.unb.ca/~sschmidt/cs6795swt/index.html)  [2.0 Translation to SVG](http://people.unb.ca/~sschmidt/cs6795swt/index.html)* by Sven Schmidt and Martin Koch: An [Int'l Rule Challenge 2013](http://2013.ruleml.org/) paper & demo introduced [Grailog KS Viz](http://www.cs.unb.ca/~boley/papers/GrailogKSViz.pdf)
	- **[Team 8](http://www.cs.unb.ca/~boley/cs6795swt/Fall2012_Team8.pdf)** *[Visualizing SWRL's Unary/Binary Datalog RuleML](http://2012team8project.weebly.com/index.html)  [in Grailog](http://2012team8project.weebly.com/index.html)* by Bo Yan, Junyan Zhang, and Ismail Akbari: A [Canadian Semantic Web Symposium 2013](http://www.unbsj.ca/sase/csas/data/ws/csws2013/) paper gave an [overview](http://www.cs.unb.ca/~boley/papers/SWRLRulesPSOAGrailog.pdf)
- Grailog invites feature **choice** or *combination*
	- E.g. **n-ary hyperarcs** or **n-slot frames** or *both*
- **Grailog Initiative** on open standardization calls for further feedback for future 1.x versions

# Future Work (1)

- Refine/extend Grailog, e.g. along with [API4KB](http://www.omgwiki.org/API4KB/doku.php) effort
	- Compare with other graph formalisms, e.g. Conceptual Graphs [\(http://conceptualstructures.org](http://conceptualstructures.org/)) and [CoGui](http://www2.lirmm.fr/cogui/) tool
	- Define mappings to/fro UML structure diagrams + OCL, adopting UML behavior diagrams [\(http://www.uml.org](http://www.uml.org/))
- Implement further tools, e.g. as use case for (Functional) RuleML ([http://ruleml.org/fun\)](http://ruleml.org/fun) engines
	- More mappings between graphs, logic, and RuleML/XML: Grailog *generators*: Further symbolic-to-visual mappings Grailog *parsers*: Initial visual-to-symbolic mappings
	- Graph indexing & querying (cf. [http://www.hypergraphdb.org](http://www.hypergraphdb.org/))
	- Graph transformations (normal form, [typing homomorphism](http://dpf.hib.no/wp-content/uploads/unb_pres.pdf), merge, ...)
	- Advanced graph-theoretical operations (e.g., path tracing)
	- Exploit Grailog parallelism in implementation

# Future Work (2)

- Develop a Grailog structure editor, e.g. supporting:
	- Auto-specialize of neutral application boxes (angles) to functionapps (2caves) or relation apps (2vexes), depending on contents
	- Auto-specialize of neutral operator boxes (angles) to functions (4caves) or relations (4vexes), depending on context
- Benefit from, and contribute to, Protégé visualization plug-ins such as [Jambalaya](http://www.thechiselgroup.org/jambalaya)[/OntoGraf](http://protegewiki.stanford.edu/wiki/OntoGraf) and [OWLViz](http://protegewiki.stanford.edu/wiki/OWLViz) for OWL ontologies and [Axiomé](http://protegewiki.stanford.edu/wiki/Axiom%C3%A9) for SWRL rules
- Proceed from the 2-dimensional (planar) Grailog to a 3-dimensional (spatial) one
	- Utilize advantages of crossing-free layout, spatial shortcuts, and analogical representation of 3D worlds
	- Mitigate disadvantages of occlusion and of harder spatial orientation and navigation
- Consider the 4<sup>th</sup> (temporal) dimension of animations to visualize logical inferences, graph processing, etc.